# Package 'itsdm'

June 20, 2022

<span id="page-0-0"></span>Title Isolation Forest-Based Presence-Only Species Distribution Modeling

Version 0.1.2

Description Collection of R functions to do purely presence-only species distribution modeling with isolation forest (iForest) and its variations such as Extended isolation forest and SCiForest. See the details of these methods in references: Liu, F.T., Ting, K.M. and Zhou, Z.H. (2008) [<doi:10.1109/ICDM.2008.17>](https://doi.org/10.1109/ICDM.2008.17), Hariri, S., Kind, M.C. and Brunner, R.J. (2019) [<doi:10.1109/TKDE.2019.2947676>](https://doi.org/10.1109/TKDE.2019.2947676), Liu, F.T., Ting, K.M. and Zhou, Z.H. (2010) [<doi:10.1007/978-3-642-15883-4\\_18>](https://doi.org/10.1007/978-3-642-15883-4_18), Guha, S., Mishra, N., Roy, G. and Schrijvers, O. (2016) <<https://proceedings.mlr.press/v48/guha16.html>>, Cortes, D. (2021)  $\langle \text{arXiv:} 2110.13402 \rangle$ . Additionally, Shapley values are used to explain model inputs and outputs. See details in references: Shapley, L.S. (1953) [<doi:10.1515/9781400881970-018>](https://doi.org/10.1515/9781400881970-018), Lundberg, S.M. and Lee, S.I. (2017) <<https://dl.acm.org/doi/abs/10.5555/3295222.3295230>>, Molnar, C. (2020) <ISBN:978-0-244-76852-2>, Štrumbelj, E. and Kononenko, I. (2014) [<doi:10.1007/s10115-013-0679-x>](https://doi.org/10.1007/s10115-013-0679-x). itsdm also provides functions to diagnose variable response, analyze variable importance, draw spatial dependence of variables and examine variable contribution. As utilities, the package includes a few functions to download bioclimatic variables including 'WorldClim' version 2.0 (see Fick, S.E. and Hijmans, R.J. (2017) [<doi:10.1002/joc.5086>](https://doi.org/10.1002/joc.5086)) and 'CMCC-BioClimInd' (see Noce, S., Caporaso, L. and Santini, M. (2020) [<doi:10.1038/s41597-020-00726-5>](https://doi.org/10.1038/s41597-020-00726-5).

License MIT + file LICENSE

URL <https://github.com/LLeiSong/itsdm>,

<https://lleisong.github.io/itsdm/>

# BugReports <https://github.com/LLeiSong/itsdm/issues>

**Depends**  $R (= 3.5.0)$ 

Imports checkmate, dplyr, fastshap, ggplot2, isotree, methods, ncdf4, outliertree, patchwork, raster, rlang, ROCit, sf, stars, stats, stringr, tidyselect, utils

Suggests knitr, rmarkdown

VignetteBuilder knitr

Encoding UTF-8

Language en-US

LazyData true

RoxygenNote 7.2.0

NeedsCompilation no

Author Lei Song [aut, cre] (<<https://orcid.org/0000-0002-4371-1473>>), Lyndon Estes [ths]

Maintainer Lei Song <lsong@clarku.edu>

Repository CRAN

Date/Publication 2022-06-20 18:20:07 UTC

# R topics documented:

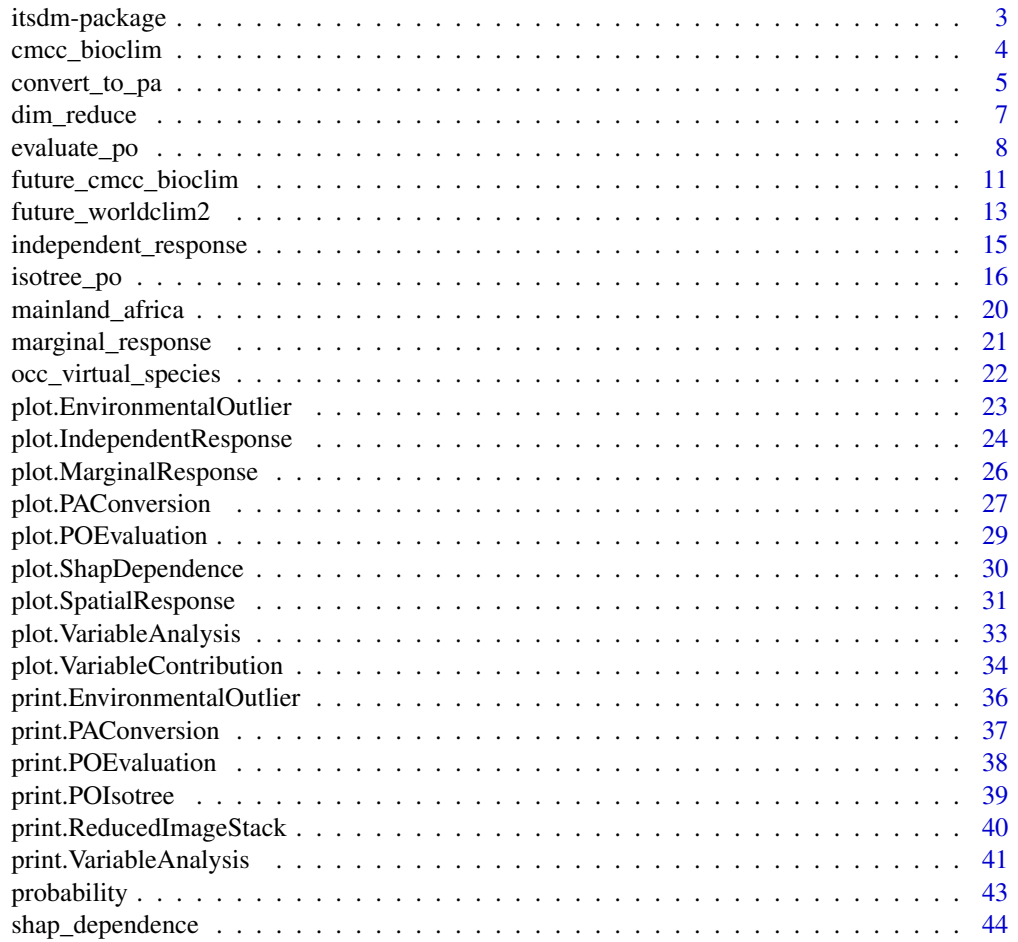

# <span id="page-2-0"></span>itsdm-package 3

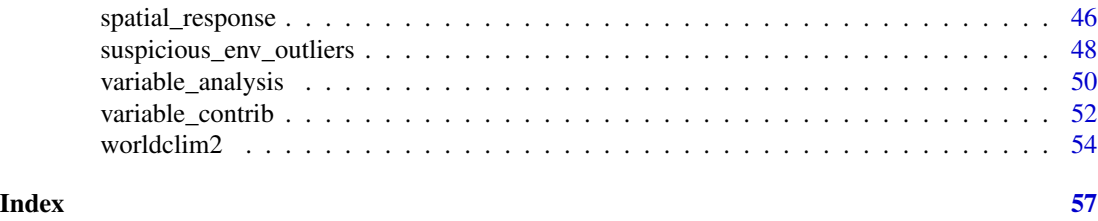

itsdm-package *Isolation forest-based presence-only species distribution modeling*

#### Description

This package is a wrapper for a few packages including isotree, outliertree, fastshap, etc. It does purely presence-only species distribution modeling with isolation forest and variations such as SCiForest and EIF. It also provides functions to make response curves, analyze variable importance, analyze variable dependence and analyze variable contribution. As utilities, the package includes a few functions to download bioclimatic variables including worldclim version 2.0 and CMCC-BioClimInd. There are also functions to detect outliers in the occurrence dataset to do data cleaning.

# Details

This package provides multiple features.

- 1. Download bioclimatic variables and reduce their dimensions. This includes historic and future climatic indicators from two sources:
	- [worldclim](https://www.worldclim.org)
	- [CMCC-BioClimInd](https://doi.pangaea.de/10.1594/PANGAEA.904278?format=html)
- 2. Detect suspicous environmental outliers.
- 3. Fit a isolation forest-based SDM.
- 4. Make presence-only evaluation.
- 5. Generate response curves of environmental variables including marginal and independent responses and analyze interactions between environmental variables.
- 6. Analyze variable importance using Shapley values.
- 7. Convert predicted environmental suitability to presence-absence map.
- 8. Analyze variable contributions to any specific observations.

#### Author(s)

Lei Song <lsong@clarku.edu>

Maintainer: Lei Song <lsong@clarku.edu>

#### References

Please check references in R documentation of each specific function.

<span id="page-3-0"></span>

#### Description

Parse historic CMCC-BioClimInd bioclimatic indicators optionally with a setting of boundary and a few other options.

#### Usage

```
cmcc_bioclim(bry = NULL, path = NULL, nm_mark = "clip", return_stack = TRUE)
```
#### **Arguments**

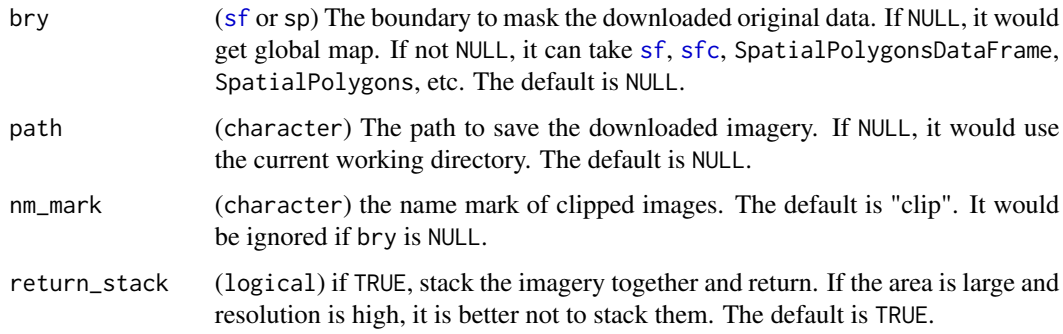

# Details

[Web page page for this dataset](https://doi.pangaea.de/10.1594/PANGAEA.904278?format=html)

# Value

if return\_stack is TRUE, the images would be returned as a stars. Otherwise, nothing to return, but the user would receive a message of where the images are.

#### Note

The function is experimental at the moment, because the download server of this dataset is not as stable as Worldclim yet. If it fails due to slow internet, try to set a larger timeout option, e.g., using options(timeout = 1e3).

# References

Noce, Sergio, Luca Caporaso, and Monia Santini."A new global dataset of bioclimatic indicators. "*Scientific data* 7.1 (2020): 1-12. doi: [10.1038/s41597020007265](https://doi.org/10.1038/s41597-020-00726-5)

# <span id="page-4-0"></span>convert\_to\_pa 5

# Examples

```
## Not run:
library(dplyr)
library(sf)
library(itsdm)
bry <- st_polygon(
  list(rbind(c(29.34, -11.72), c(29.34, -0.95),
             c(40.31, -0.95), c(40.31, -11.72),
             c(29.34, -11.72)) %>%
  st_sfc(crs = 4326)
cmcc_bios <- cmcc_bioclim(bry = bry,
  nm\_mark = 'tza', path = tempdir())## End(Not run)
```
<span id="page-4-1"></span>convert\_to\_pa *Convert predicted suitability to presence-absence map.*

#### Description

Use threshold-based, logistic or linear conversion method to convert predicted suitability map to presence-absence map.

#### Usage

```
convert_to_pa(
  suitability,
 method = "logistic",
 beta = 0.5,
  alpha = -0.05,
  a = 1,b = 0,
  species_prevalence = NA,
  threshold = 0.5,
  seed = 10L,visualize = TRUE
)
```
# Arguments

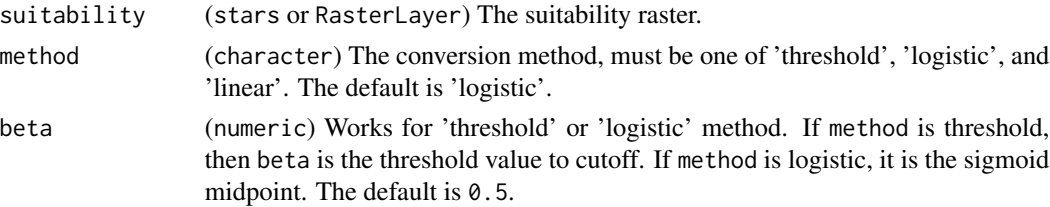

<span id="page-5-0"></span>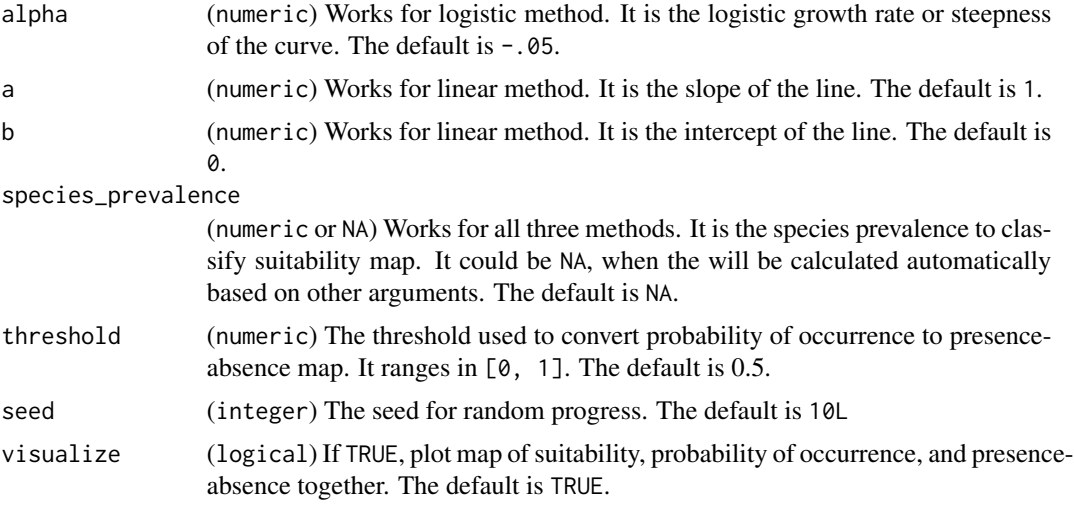

# Details

Multiple methods and arguments could be used as a combination to do the conversion.

#### Value

(PAConversion) A list of

- suitability (stars) The input suitability map
- probability\_of\_occurrence (stars) The map of occurrence probability
- pa\_conversion (list) A list of conversion arguments
- pa\_map (stars) The presence-absence map

# References

[c onvertToPA in package](https://github.com/Farewe/virtualspecies/blob/master/R/convertToPA.R) virtualspecies

#### See Also

[plot.PAConversion](#page-26-1)

```
# Using a pseudo presence-only occurrence dataset of
# virtual species provided in this package
library(dplyr)
library(sf)
library(stars)
library(itsdm)
data("occ_virtual_species")
occ_virtual_species <- occ_virtual_species %>%
 mutate(id = row_number())
```

```
set.seed(11)
occ <- occ_virtual_species %>% sample_frac(0.7)
occ_test <- occ_virtual_species %>% filter(! id %in% occ$id)
occ <- occ %>% select(-id)
occ_test <- occ_test %>% select(-id)
env_vars <- system.file(
  'extdata/bioclim_tanzania_10min.tif',
  package = 'itsdm') %>% read_stars() %>%
  slice('band', c(1, 5, 12, 16))
mod <- isotree_po(
  occ = occ, occ_test = occ_test,
  variables = env_vars, ntrees = 50,
  sample_size = 0.8, ndim = 3L,
  seed = 123L, response = FALSE,
  spatial_response = FALSE,
  check_variable = FALSE)
# Threshold conversion
pa_thred <- convert_to_pa(mod$prediction,
  method = 'threshold', beta = 0.5)
pa_thred
plot(pa_thred)
# Logistic conversion
pa_log <- convert_to_pa(mod$prediction, method = 'logistic',
  beta = 0.5, alpha = -.05)
# Linear conversion
pa_lin <- convert_to_pa(mod$prediction, method = 'linear',
  a = 1, b = 0
```
<span id="page-6-1"></span>dim\_reduce *Reduce dimensions using auto-correlation between numeric raster layers.*

#### Description

Reduce dimensions of raster layers based on Pearson correlation and a user-defined threshold. NOTE that it only works on numeric variables, does not work on categorical variables.

#### Usage

```
dim_reduce(
  img_stack = NULL,
  threshold = 0.5,
  preferred_vars = NULL,
```

```
samples = NULL
\lambda
```
# Arguments

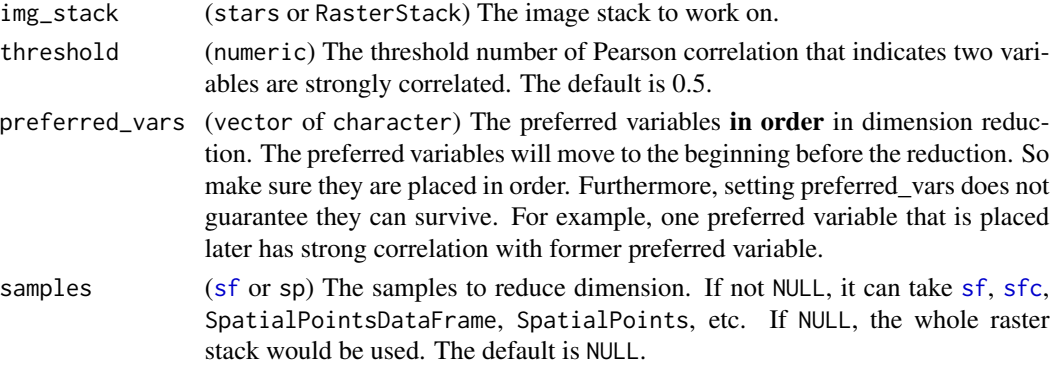

# Value

(ReducedImageStack) A list of

- threshold (numeric) The threshold set in function inputs
- img\_reduced (stars) The image stack after dimension reduction
- cors\_original ([data.frame](#page-0-0)) A table of Pearson correlations between all variables.
- cors\_reduced ([data.frame](#page-0-0)) A table of Pearson correlations between variables after dimension reduction.

#### Examples

```
library(sf)
library(itsdm)
library(stars)
library(dplyr)
env_vars <- system.file(
  'extdata/bioclim_tanzania_10min.tif',
  package = 'itsdm') %>% read_stars()
img_reduced <- dim_reduce(env_vars, threshold = 0.7,
  preferred_vars = c('bio1', 'bio12'))
```
<span id="page-7-1"></span>evaluate\_po *Evaluate the model based on presence-only data.*

#### Description

This function will calculate two major types of evaluation metrics in terms of presence-only data. The first type is presence-only customized metrics, such as Contrast Validation Index (CVI), continuous Boyce index (CBI), and ROC\_ratio. The second type is presence-background evaluation metrics by extracting background points as pseudo absence observations.

<span id="page-8-0"></span>evaluate\_po 9

#### Usage

```
evaluate_po(
  model,
  occ_pred,
  bg_pred = NULL,
  var_pred,
  threshold = NULL,
  visualize = FALSE
)
```
# **Arguments**

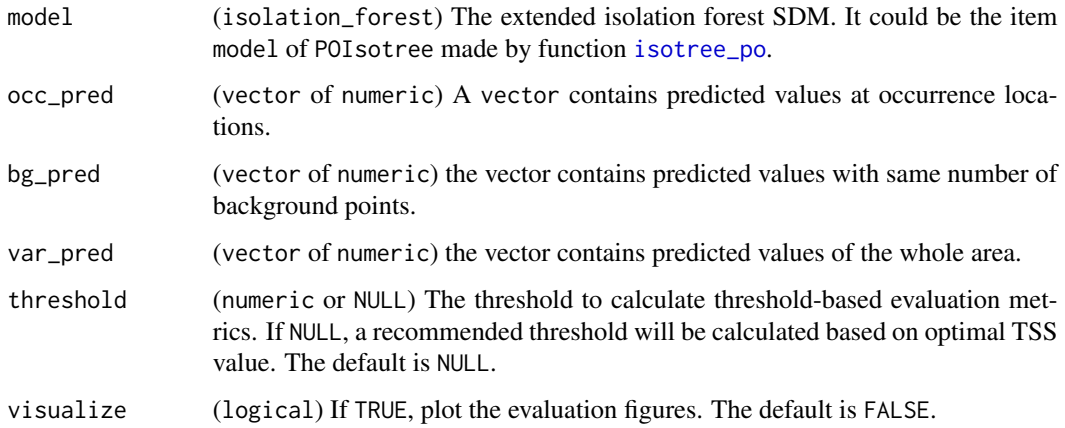

# Details

- CVI is the proportion of presence points falling in cells having a threshold (0.5 for example) habitat suitability index minus the proportion of cells within this range of threshold of the model. Here we used varied thresholds: 0.25, 0.5, and 0.75.
- continuous Boyce index (CBI) is made with a 100 resolution of moving windows and Kendall method.
- ROC ratio curve plots the proportion of presences falling above a range of thresholds against the proportion of cells falling above the range of thresholds. The area under the modified ROC curve was then called AUC\_ratio.
- Sensitivity (TPR) =  $TP/(TP + FN)$
- Specificity  $(TNR) = TN/(TN + FP)$
- True skill statistic  $(TSS)$  = Sensitivity + specificity 1
- Jaccard's similarity index =  $TP/(FN + TP + FP)$
- Sørensen's similarity index (F-measure) =  $2TP/(FN + 2TP + FP)$
- Overprediction rate =  $FP/(TP + FP)$
- Underprediction rate  $=$  FN/(TP  $+$  FN)

<span id="page-9-0"></span>(POEvaluation) A list of

- po evaluation is presence-only evaluation metrics. It is a list of
	- cvi (list) A list of CVI with 0.25, 0.5, and 0.75 as threshold
	- boyce (list) A list of items related to continuous Boyce index (CBI)
	- roc\_ratio (list) A list of ROC ratio and AUC ratio
- pb\_evaluation is presence-background evaluation metrics. It is a list of
	- confusion matrix (table) A table of confusion matrix. The columns are true values, and the rows are predicted values.
	- sensitivity (numeric) The sensitivity or TPR
	- specificity (numeric) The specificity or TNR
	- TSS (list) A list of info related to true skill statistic (TSS)
		- \* cutoff (vector of numeric) A vector of cutoff threshold values
		- \* tss (vector of numeric) A vector of TSS for each cutoff threshold
		- \* Recommended threshold (numeric) A recommended threshold according to TSS
		- \* Optimal TSS (numeric) The best TSS value
	- roc (list) A list of ROC values and AUC value
	- Jaccard's similarity index (numeric) The Jaccard's similarity index
	- Sørensen's similarity index (numeric) The Sørensen's similarity index or F-measure
	- Overprediction rate (numeric) The Overprediction rate
	- Underprediction rate (numeric) The Underprediction rate

# References

- Peterson, A. Townsend, Monica Papeş, and Jorge Soberón. "Rethinking receiver operating characteristic analysis applications in ecological niche modeling." *Ecological modelling* 213.1 (2008): 63-72. doi: [10.1016/j.ecolmodel.2007.11.008](https://doi.org/10.1016/j.ecolmodel.2007.11.008)
- Hirzel, Alexandre H., et al. "Evaluating the ability of habitat suitability models to predict species presences." *Ecological modelling* 199.2 (2006): 142-152. doi: [10.1016/j.ecolmodel.2006.05.017](https://doi.org/10.1016/j.ecolmodel.2006.05.017)
- Hirzel, Alexandre H., and Raphaël Arlettaz. "Modeling habitat suitability for complex species distributions by environmental-distance geometric mean." *Environmental management* 32.5 (2003): 614-623. doi: [10.1007/s0026700300403](https://doi.org/10.1007/s00267-003-0040-3)
- Leroy, Boris, et al. "Without quality presence-absence data, discrimination metrics such as TSS can be misleading measures of model performance." *Journal of Biogeography* 45.9 (2018): 1994-2002. doi: [10.1111/jbi.13402](https://doi.org/10.1111/jbi.13402)

#### See Also

[print.POEvaluation](#page-37-1), [plot.POEvaluation](#page-28-1)

<span id="page-10-0"></span>future\_cmcc\_bioclim 11

#### Examples

```
# Using a pseudo presence-only occurrence dataset of
# virtual species provided in this package
library(dplyr)
library(sf)
library(stars)
library(itsdm)
data("occ_virtual_species")
occ_virtual_species <- occ_virtual_species %>%
  mutate(id = row_number())set.seed(11)
occ <- occ_virtual_species %>% sample_frac(0.7)
occ_test <- occ_virtual_species %>% filter(! id %in% occ$id)
occ <- occ %>% select(-id)
occ_test <- occ_test %>% select(-id)
env_vars <- system.file(
  'extdata/bioclim_tanzania_10min.tif',
  package = 'itsdm') %>% read_stars() %>%
  slice('band', c(1, 5, 12, 16))
mod <- isotree_po(
  occ = occ, occ_test = occ_test,
  variables = env_vars, ntrees = 50,
  sample_size = 0.8, ndim = 2L,
  seed = 123L, response = FALSE,
  spatial_response = FALSE,
  check_variable = FALSE)
eval_train <- evaluate_po(mod$model,
  occ_pred = mod$pred_train$prediction,
  var_pred = na.omit(as.vector(mod$prediction[[1]])))
print(eval_train)
plot(eval_train)
```
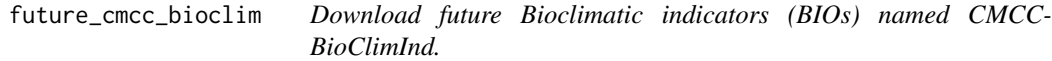

# Description

Parse future CMCC-BioClimInd bioclimatic indicators obtained by different Earth System Models (ESMs) optionally with a setting of boundary and a few other options.

# Usage

```
future_cmcc_bioclim(
 bry = NULL,path = NULL,
 esm = "CMCC-CESM",
  rcp = 85,
  interval = "2040-2079",
 nm\_mark = "clip",return_stack = TRUE
)
```
# Arguments

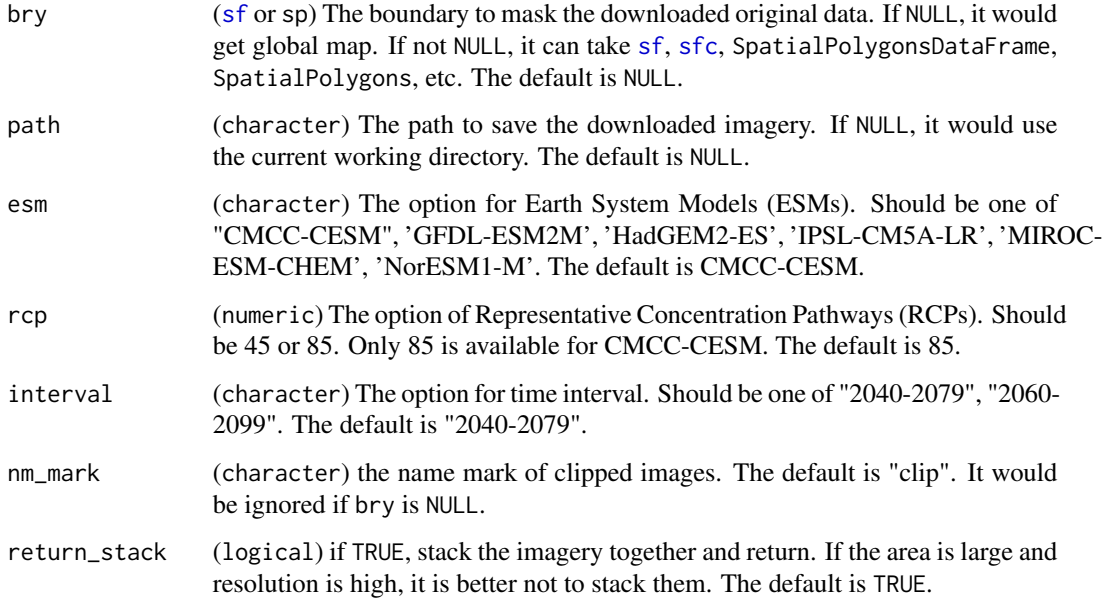

# Details

```
https://doi.pangaea.de/10.1594/PANGAEA.904278?format=html#download
```
### Value

if return\_stack is TRUE, the images would be returned as a stars. Otherwise, nothing to return, but the user would receive a message of where the images are.

# Note

The function is experimental at the moment, because the download server of this dataset is not as stable as Worldclim yet. If it fails due to slow internet, try to set a larger timeout option, e.g., using options(timeout = 1e3).

<span id="page-11-0"></span>

# <span id="page-12-0"></span>future\_worldclim2 13

# References

Noce, Sergio, Luca Caporaso, and Monia Santini."A new global dataset of bioclimatic indicators. "*Scientific data* 7.1 (2020): 1-12.doi: [10.1038/s41597020007265](https://doi.org/10.1038/s41597-020-00726-5)

#### Examples

```
## Not run:
library(itsdm)
future_cmcc_bioclim(path = tempdir(),
  esm = 'GFDL-ESM2M', rcp = 45,
  interval = "2040-2079", return_stack = FALSE)
```

```
## End(Not run)
```
future\_worldclim2 *A function to parse the future climate from worldclim version 2.1.*

# Description

This function allows you to parse worldclim version 2.1 future climatic files with a setting of boundary and a few other options.

# Usage

```
future_worldclim2(
  var = "tmin",res = 10,
  gcm = "BCC-CSM2-MR",ssp = "ssp585",interval = "2021-2040",
 bry = NULL,path = NULL,
  nm\_mark = "clip",return_stack = TRUE
\lambda
```
#### Arguments

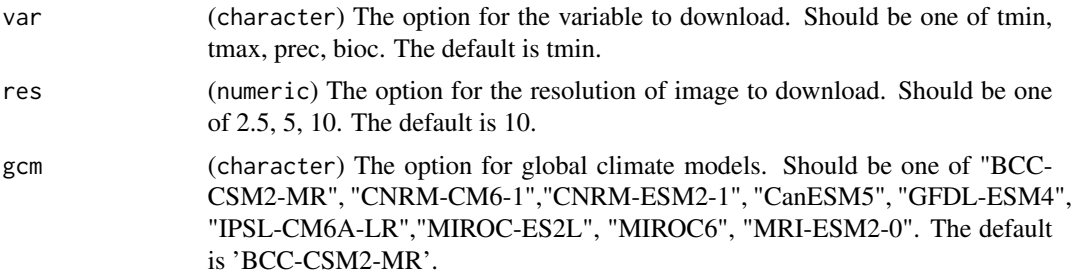

<span id="page-13-0"></span>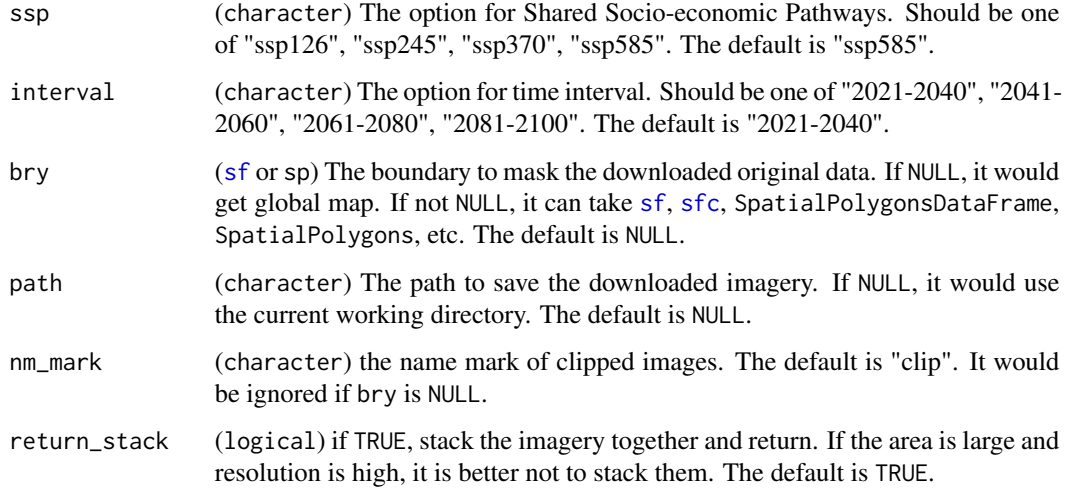

# Details

[Web page page for this dataset](https://worldclim.org/data/index.html)

#### Value

if return\_stack is TRUE, the images would be returned as a stars. Otherwise, nothing to return, but the user would receive a message of where the images are.

# Note

If it fails due to slow internet, try to set a larger timeout option, e.g., using options(timeout = 1e3).

# References

Fick, Stephen E., and Robert J. Hijmans. "WorldClim 2: new 1-km spatial resolution climate surfaces for global land areas." *International journal of climatology* 37.12 (2017): 4302-4315.doi: [10.10](https://doi.org/10.1002/joc.5086)02/ [joc.5086](https://doi.org/10.1002/joc.5086)

#### Examples

```
## Not run:
future_worldclim2("tmin", 10, "BCC-CSM2-MR",
  "ssp585", "2021-2040",
 path = tempdir(), return_stack = FALSE)
```
## End(Not run)

<span id="page-14-1"></span><span id="page-14-0"></span>independent\_response *Calculate independent responses of each variables.*

#### Description

Calculate the independent responses of each variables within the model.

# Usage

independent\_response(model, var\_occ, variables, si = 1000, visualize = FALSE)

# Arguments

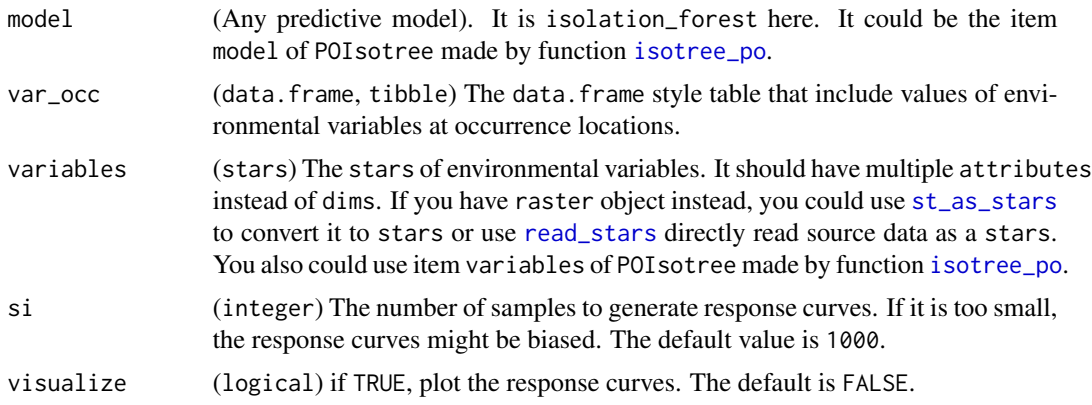

# Details

The values show how each environmental variable independently affects the modeling prediction. They show how the predicted result only using this variable changes as it is varied.

# Value

(IndependentResponse) A list of

- responses\_cont (list) A list of response values of continuous variables
- responses\_cat (list) A list of response values of categorical variables

# References

• Elith, Jane, et al. "The evaluation strip: a new and robust method for plotting predicted responses from species distribution models." *Ecological modelling* 186.3 (2005): 280-289.doi: [10](https://doi.org/10.1016/j.ecolmodel.2004.12.007).1016/ [j.ecolmodel.2004.12.007](https://doi.org/10.1016/j.ecolmodel.2004.12.007)

# See Also

[plot.IndependentResponse](#page-23-1)

### Examples

```
# Using a pseudo presence-only occurrence dataset of
# virtual species provided in this package
library(dplyr)
library(sf)
library(stars)
library(itsdm)
data("occ_virtual_species")
occ_virtual_species <- occ_virtual_species %>%
  mutate(id = row_number())set.seed(11)
occ <- occ_virtual_species %>% sample_frac(0.7)
occ_test <- occ_virtual_species %>% filter(! id %in% occ$id)
occ <- occ %>% select(-id)
occ_test <- occ_test %>% select(-id)
env_vars <- system.file(
  'extdata/bioclim_tanzania_10min.tif',
  package = 'itsdm') %>% read_stars() %>%
  slice('band', c(1, 5, 12, 16))
mod <- isotree_po(
  occ = occ, occ_test = occ_test,
  variables = env_vars, ntrees = 50,
  sample_size = 0.8, ndim = 2L,
  seed = 123L, response = FALSE,
  spatial_response = FALSE,
  check_variable = FALSE)
independent_responses <- independent_response(
  model = mod$model,
  var_occ = mod$var_train %>% st_drop_geometry(),
  variables = mod$variables)
plot(independent_responses)
```
<span id="page-15-1"></span>

isotree\_po *Function to run extended isolation forest as SDM.*

# Description

Call isolation forest and its variations to do species distribution modeling and optionally do model explanation.

#### Usage

isotree\_po(

<span id="page-15-0"></span>

<span id="page-16-0"></span>isotree\_po 17

```
occ,
occ_test = NULL,
occ\_crs = 4326,variables,
categ_vars = NULL,
ntrees = 100L,
sample_size = 1,
ndim = 1L,seed = 10L,...,
offset = 0,response = TRUE,
spatial_response = TRUE,
check_variable = TRUE,
visualize = FALSE
```
# Arguments

)

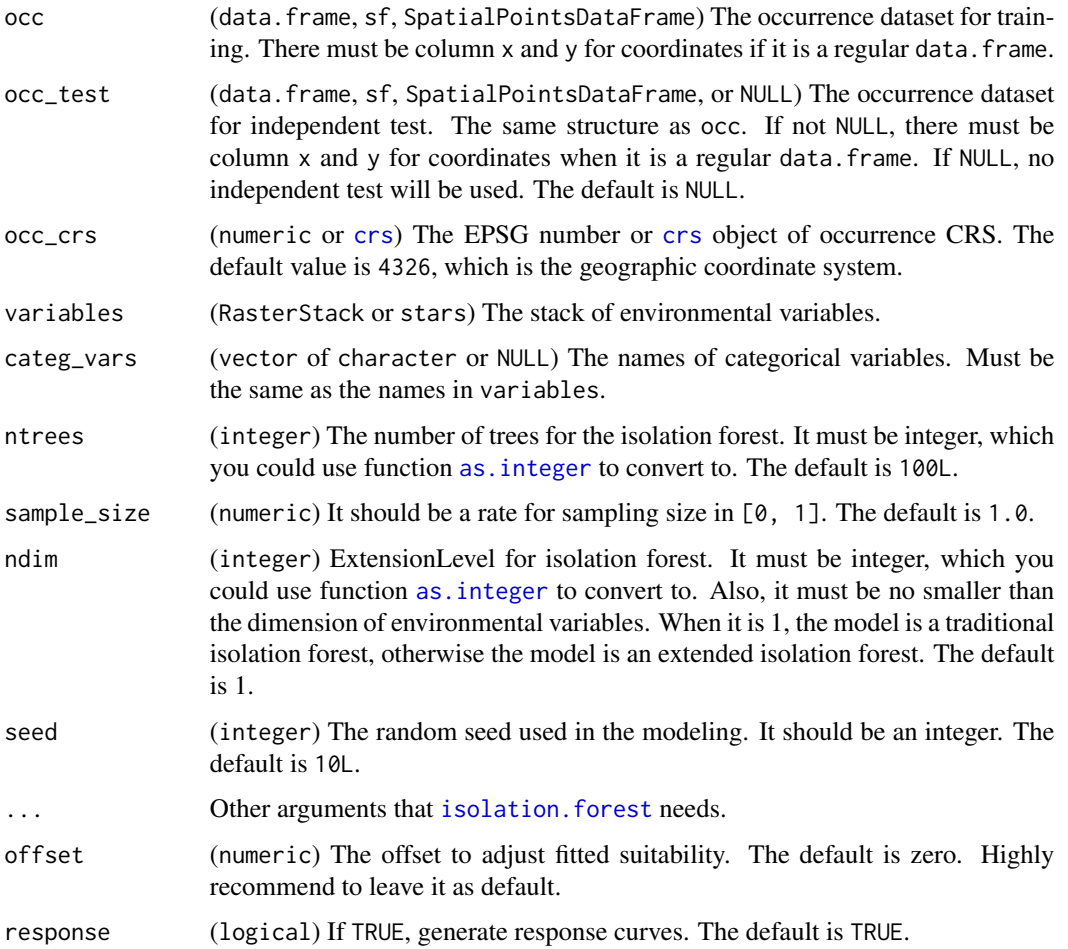

<span id="page-17-0"></span>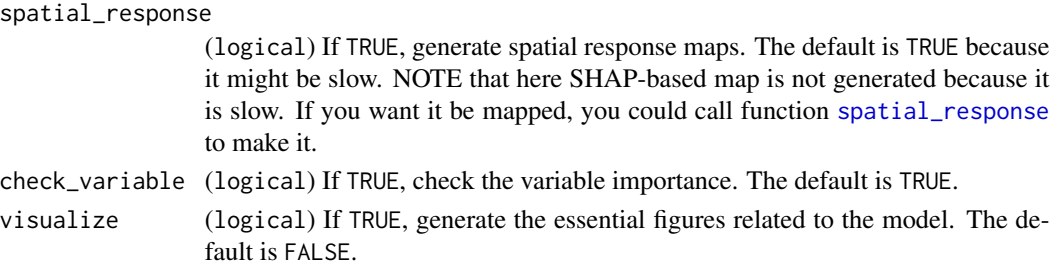

# Details

Please read details of algorithm [isolation.forest](#page-0-0) on [https://github.com/david-cortes/](https://github.com/david-cortes/isotree) [isotree](https://github.com/david-cortes/isotree), and the R documentation of function [isolation.forest](#page-0-0).

#### Value

(POIsotree) A list of

- model ([isolation.forest](#page-0-0)) The threshold set in function inputs
- variables (stars) The formatted image stack of environmental variables
- pts\_occ ([sf](#page-0-0)) A sf of training occurrence dataset
- pts bg occ ([sf](#page-0-0)) A sf of background points for training dataset evaluation or SHAP dependence plot
- pts\_occ\_test ([sf](#page-0-0) or NULL) A [sf](#page-0-0) of test occurrence dataset
- pts\_bg\_occ\_test ([sf](#page-0-0) or NULL) A [sf](#page-0-0) of background points for test dataset evaluation or SHAP dependence plot
- var\_train ([sf](#page-0-0)) A [sf](#page-0-0) with values of each environmental variables for training occurrence
- pred\_train ([sf](#page-0-0)) A sf with values of prediction for training occurrence
- eval\_train (POEvaluation) A list of presence-only evaluation metrics based on training dataset. See details of POEvaluation in [evaluate\\_po](#page-7-1)
- var\_test ([sf](#page-0-0) or NULL) A [sf](#page-0-0) with values of each environmental variables for test occurrence
- pred\_test ([sf](#page-0-0) or NULL) A sf with values of prediction for test occurrence
- eval\_test (POEvaluation or NULL) A list of presence-only evaluation metrics based on test dataset. See details of POEvaluation in [evaluate\\_po](#page-7-1)
- prediction (stars) The predicted environmental suitability
- marginal\_responses (MarginalResponse or NULL) A list of marginal response values of each environmental variables. See details in [marginal\\_response](#page-20-1)
- offset (numeric) The offset value set as inputs.
- independent responses (IndependentResponse or NULL) A list of independent response values of each environmental variables. See details in [independent\\_response](#page-14-1)
- shap dependences (ShapDependence or NULL) A list of variable dependence values of each environmental variables. See details in [shap\\_dependence](#page-43-1)
- spatial\_responses (SpatialResponse or NULL) A list of spatial variable dependence values of each environmental variables. See details in [shap\\_dependence](#page-43-1)
- variable\_analysis (VariableAnalysis or NULL) A list of variable importance analysis based on multiple metrics. See details in [variable\\_analysis](#page-49-1)

#### <span id="page-18-0"></span>isotree\_po 19

#### References

- Liu, Fei Tony, Kai Ming Ting, and Zhi-Hua Zhou. "Isolation forest." *2008 eighth ieee international conference on data mining*.IEEE, 2008. doi: [10.1109/ICDM.2008.17](https://doi.org/10.1109/ICDM.2008.17)
- Liu, Fei Tony, Kai Ming Ting, and Zhi-Hua Zhou. "Isolation-based anomaly detection." *ACM Transactions on Knowledge Discovery from Data (TKDD)* 6.1 (2012): 1-39. doi: [10.1145/](https://doi.org/10.1145/2133360.2133363) [2133360.2133363](https://doi.org/10.1145/2133360.2133363)
- Liu, Fei Tony, Kai Ming Ting, and Zhi-Hua Zhou. "On detecting clustered anomalies using SCiForest." *Joint European Conference on Machine Learning and Knowledge Discovery in Databases*. Springer, Berlin, Heidelberg, 2010. doi: [10.1007/9783642158834\\_18](https://doi.org/10.1007/978-3-642-15883-4_18)
- Ha riri, Sahand, Matias Carrasco Kind, and Robert J. Brunner. "Extended isolation forest." *IEEE Transactions on Knowledge and Data Engineering (2019)*. doi: [10.1109/TKDE.2019.2947676](https://doi.org/10.1109/TKDE.2019.2947676)
- <https://github.com/david-cortes/isotree>
- References of related feature such as response curves and variable importance will be listed under their own functions

#### See Also

[evaluate\\_po](#page-7-1), [marginal\\_response](#page-20-1), [independent\\_response](#page-14-1), [shap\\_dependence](#page-43-1), [spatial\\_response](#page-45-1), [variable\\_analysis](#page-49-1), [isolation.forest](#page-0-0)

```
# Using a pseudo presence-only occurrence dataset of
# virtual species provided in this package
library(dplyr)
library(sf)
library(stars)
library(itsdm)
# Prepare data
data("occ_virtual_species")
occ_virtual_species <- occ_virtual_species %>%
  mutate(id = row_number())set.seed(11)
occ <- occ_virtual_species %>% sample_frac(0.7)
occ_test <- occ_virtual_species %>% filter(! id %in% occ$id)
occ <- occ %>% select(-id)
occ_test <- occ_test %>% select(-id)
env_vars <- system.file(
  'extdata/bioclim_tanzania_10min.tif',
  package = 'itsdm') %>% read_stars() %>%
  slice('band', c(1, 5, 12))
# Modeling
mod_virtual_species <- isotree_po(
  occ = occ, occ_test = occ_test,
```

```
variables = env_vars, ntrees = 10,
  sample_size = 0.6, ndim = 1L,
  seed = 123L)
# Check results
## Evaluation based on training dataset
print(mod_virtual_species$eval_train)
plot(mod_virtual_species$eval_train)
## Response curves
plot(mod_virtual_species$marginal_responses)
plot(mod_virtual_species$independent_responses,
  target\_var = c('bio1', 'bio5'))plot(mod_virtual_species$shap_dependence)
## Relationships between target var and related var
```

```
plot(mod_virtual_species$shap_dependence,
 target_var = c('bio1', 'bio5'),
 related_var = 'bio12', smooth_span = 0)
```
# Variable importance mod\_virtual\_species\$variable\_analysis plot(mod\_virtual\_species\$variable\_analysis)

mainland\_africa *Boundary of mainland Africa*

### Description

The overall continental boundary of mainland Africa queried from rnaturalearth and get processed.

#### Usage

mainland\_africa

#### Format

A [sf](#page-0-0) with one rows and 2 fields

name (character) The name of the polygon: Africa

area ([units](#page-0-0)) The united number of the overall area in km2. This is not a consensus area, but just a calculated area under this resolution.

geometry ([sfc](#page-0-0)) The simple polygon feature of the boundary

#### Source

rnaturalearth

<span id="page-19-0"></span>

<span id="page-20-1"></span><span id="page-20-0"></span>marginal\_response *Calculate marginal responses of each variables.*

# Description

Calculate the marginal responses of each variables within the model.

#### Usage

```
marginal_response(model, var_occ, variables, si = 1000, visualize = FALSE)
```
# Arguments

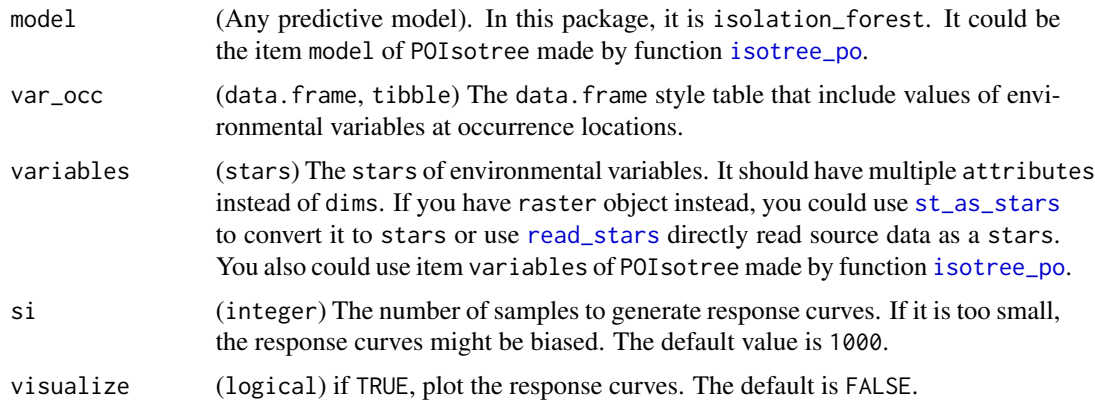

#### Details

The values show how each environmental variable affects the modeling prediction. They show how the predicted result changes as each environmental variable is varied while keeping all other environmental variables at average sample value. They might be hard to interpret if there are strongly correlated variables. The users could use [dim\\_reduce](#page-6-1) function to remove the strong correlation from original environmental variable stack.

# Value

(MarginalResponse) A nested list of

- responses\_cont (list) A list of response values of continuous variables
- responses\_cat (list) A list of response values of categorical variables

# References

• Elith, Jane, et al. "The evaluation strip: a new and robust method for plotting predicted responses from species distribution models." *Ecological modelling* 186.3 (2005): 280-289.doi: [10](https://doi.org/10.1016/j.ecolmodel.2004.12.007).1016/ [j.ecolmodel.2004.12.007](https://doi.org/10.1016/j.ecolmodel.2004.12.007)

# <span id="page-21-0"></span>See Also

[plot.MarginalResponse](#page-25-1)

# Examples

```
# Using a pseudo presence-only occurrence dataset of
# virtual species provided in this package
library(dplyr)
library(sf)
library(stars)
library(itsdm)
data("occ_virtual_species")
occ_virtual_species <- occ_virtual_species %>%
  mutate(id = row_number())set.seed(11)
occ <- occ_virtual_species %>% sample_frac(0.7)
occ_test <- occ_virtual_species %>% filter(! id %in% occ$id)
occ <- occ %>% select(-id)
occ_test <- occ_test %>% select(-id)
env_vars <- system.file(
  'extdata/bioclim_tanzania_10min.tif',
  package = 'itsdm') %>% read_stars() %>%
  slice('band', c(1, 5, 12, 16))
mod <- isotree_po(
  occ = occ, occ_test = occ_test,
  variables = env_vars, ntrees = 50,
  sample_size = 0.8, ndim = 2L,
  seed = 123L, response = FALSE,
  spatial_response = FALSE,
  check_variable = FALSE)
marginal_responses <- marginal_response(
  model = mod$model,
  var_occ = mod$var_train %>% st_drop_geometry(),
  variables = mod$variables)
plot(marginal_responses)
```
occ\_virtual\_species *Occurrence dataset of a virtual species*

# Description

A pseudo presence-only occurrence dataset of a virtual species made by package virtualspecies.

#### <span id="page-22-0"></span>Usage

occ\_virtual\_species

#### Format

A data.frame with 300 rows and 2 fields

- x (numeric) The x coordinates of the records in geographic coordinate system
- y (numeric) The y coordinates of the records

#### Details

The environmental niche of the virtual species is made by defining its response functions to annual temperature and annual precipitation in mainland Africa. The response function of annual temperature is normal distribution with mean  $= 22$  and standard deviation  $= 5$ . The response function of annual precipitation is normal distribution with mean  $= 1000$  and standard deviation  $= 200$ . Then the suitability is convert to presence-absence map by logistic conversion with beta  $= 0.7$ , alpha  $= -$ 0.05, and species prevalence = 0.27. Finally 300 presence-only points are sampled across the whole region.

#### Source

virtualspecies

<span id="page-22-1"></span>plot.EnvironmentalOutlier

*Function to plot suspicious outliers in an observation dataset.*

#### Description

Display observations and outliers in a dataset.

#### Usage

```
## S3 method for class 'EnvironmentalOutlier'
plot(x, overlap\_raster = NULL, pts\_alpha = 0.5, ...)
```
#### Arguments

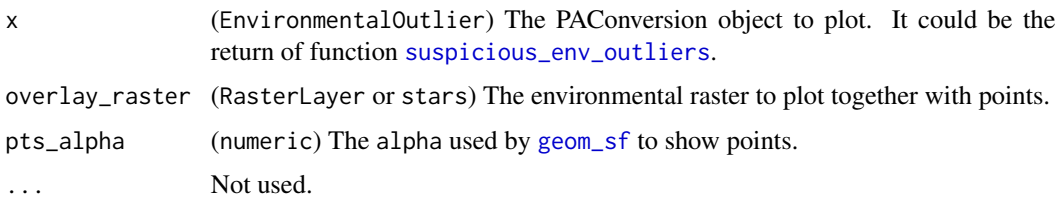

# <span id="page-23-0"></span>Value

A ggplot2 figure of outliers distribution among all observations.

# See Also

[suspicious\\_env\\_outliers](#page-47-1), [print.EnvironmentalOutlier](#page-35-1)

# Examples

```
library(dplyr)
library(sf)
library(stars)
library(itsdm)
data("occ_virtual_species")
env_vars <- system.file(
  'extdata/bioclim_tanzania_10min.tif',
  package = 'itsdm') %>% read_stars() %>%
  slice('band', c(1, 5, 12, 16))
occ_outliers <- suspicious_env_outliers(
  occ = occ_virtual_species, variables = env_vars,
  z_outlier = 3.5, outliers_print = 4L)
plot(occ_outliers)
plot(occ_outliers,
  overlay_raster = env_vars %>% slice('band', 1))
```
<span id="page-23-1"></span>plot.IndependentResponse

*Function to plot independent response curves.*

# Description

Plot independent response curves using ggplot2.

#### Usage

```
## S3 method for class 'IndependentResponse'
plot(x, target\_var = NA, smooth_span = 0.3, ...)
```
# <span id="page-24-0"></span>Arguments

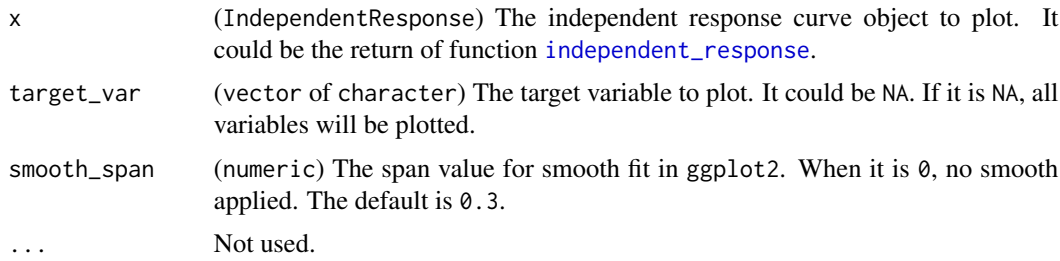

# Value

ggplot2 figure of response curves

#### See Also

[independent\\_response](#page-14-1)

```
# Using a pseudo presence-only occurrence dataset of
# virtual species provided in this package
library(dplyr)
library(sf)
library(stars)
library(itsdm)
data("occ_virtual_species")
occ_virtual_species <- occ_virtual_species %>%
  mutate(id = row_number())set.seed(11)
occ <- occ_virtual_species %>% sample_frac(0.7)
occ_test <- occ_virtual_species %>% filter(! id %in% occ$id)
occ <- occ %>% select(-id)
occ_test <- occ_test %>% select(-id)
env_vars <- system.file(
  'extdata/bioclim_tanzania_10min.tif',
  package = 'itsdm') %>% read_stars() %>%
  slice('band', c(1, 5, 12, 16))
mod <- isotree_po(
  occ = occ, occ_test = occ_test,
  variables = env_vars, ntrees = 50,
  sample_size = 0.8, ndim = 2L,
  seed = 123L, response = FALSE,
  spatial_response = FALSE,
  check_variable = FALSE)
```

```
independent_responses <- independent_response(
 model = mod$model,
 var_occ = mod$var_train %>% st_drop_geometry(),
 variables = mod$variables)
plot(independent_responses)
```
<span id="page-25-1"></span>plot.MarginalResponse *Function to plot marginal response curves.*

### Description

Plot marginal response curves using ggplot2.

# Usage

## S3 method for class 'MarginalResponse'  $plot(x, target\_var = NA, smooth_span = 0.3, ...)$ 

# Arguments

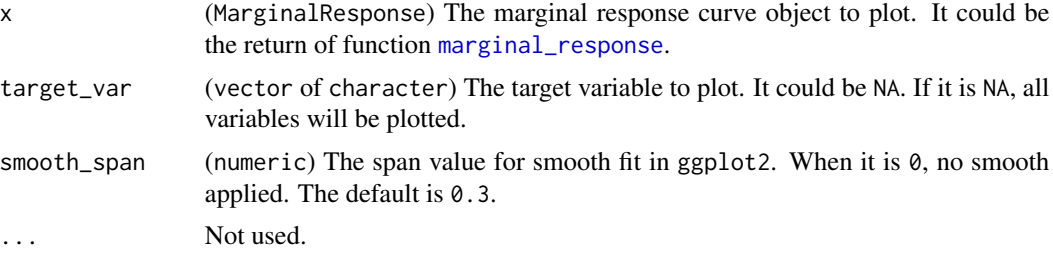

# Value

ggplot2 figure of response curves

# See Also

[marginal\\_response](#page-20-1)

```
# Using a pseudo presence-only occurrence dataset of
# virtual species provided in this package
library(dplyr)
library(sf)
library(stars)
library(itsdm)
```
<span id="page-25-0"></span>

```
data("occ_virtual_species")
occ_virtual_species <- occ_virtual_species %>%
  mutate(id = row_number())set.seed(11)
occ <- occ_virtual_species %>% sample_frac(0.7)
occ_test <- occ_virtual_species %>% filter(! id %in% occ$id)
occ <- occ %>% select(-id)
occ_test <- occ_test %>% select(-id)
env_vars <- system.file(
  'extdata/bioclim_tanzania_10min.tif',
  package = 'itsdm') %>% read_stars() %>%
  slice('band', c(1, 5, 12, 16))
mod <- isotree_po(
  occ = occ, occ_test = occ_test,
  variables = env_vars, ntrees = 50,
  sample_size = 0.8, ndim = 2L,
  seed = 123L, response = FALSE,
  spatial_response = FALSE,
  check_variable = FALSE)
marginal_responses <- marginal_response(
  model = mod$model,var_occ = mod$var_train %>% st_drop_geometry(),
  variables = mod$variables)
plot(marginal_responses, target_var = 'bio1')
```
<span id="page-26-1"></span>plot.PAConversion *Function to plot results of conversion to PA.*

#### Description

Display raster of suitability, probability of occurrence, presence-absence binary map from PA conversion.

#### Usage

```
## S3 method for class 'PAConversion'
plot(x, \ldots)
```
#### Arguments

x (PAConversion) The PAConversion object to plot. It could be the return of function [convert\\_to\\_pa](#page-4-1).

... Not used.

#### <span id="page-27-0"></span>Value

A patchwork of ggplot2 figure of suitability, probability of occurrence, presence-absence binary map.

# See Also

[convert\\_to\\_pa](#page-4-1), [print.PAConversion](#page-36-1)

```
# Using a pseudo presence-only occurrence dataset of
# virtual species provided in this package
library(dplyr)
library(sf)
library(stars)
library(itsdm)
data("occ_virtual_species")
occ_virtual_species <- occ_virtual_species %>%
  mutate(id = row_number())set.seed(11)
occ <- occ_virtual_species %>% sample_frac(0.7)
occ_test <- occ_virtual_species %>% filter(! id %in% occ$id)
occ <- occ %>% select(-id)
occ_test <- occ_test %>% select(-id)
env_vars <- system.file(
  'extdata/bioclim_tanzania_10min.tif',
  package = 'itsdm') %>% read_stars() %>%
  slice('band', c(1, 5, 12, 16))
mod <- isotree_po(
  occ = occ, occ_test = occ_test,
  variables = env_vars, ntrees = 50,
  sample_size = 0.8, ndim = 1L,
  seed = 123L, response = FALSE,
  spatial_response = FALSE,
  check_variable = FALSE)
# Threshold conversion
pa_thred <- convert_to_pa(mod$prediction,
  method = 'threshold', beta = 0.5)
plot(pa_thred)
```
<span id="page-28-1"></span><span id="page-28-0"></span>plot.POEvaluation *Function to plot presence-only evaluation.*

#### Description

Display informative and detailed figures of continuous Boyce index and AUC curves.

#### Usage

```
## S3 method for class 'POEvaluation'
plot(x, \ldots)
```
#### Arguments

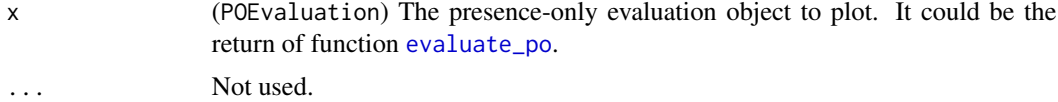

# Value

A patchwork of ggplot2 figure of AUC\_ratio, AUC\_background and CBI.

#### See Also

[evaluate\\_po](#page-7-1), [print.POEvaluation](#page-37-1)

```
# Using a pseudo presence-only occurrence dataset of
# virtual species provided in this package
library(dplyr)
library(sf)
library(stars)
library(itsdm)
data("occ_virtual_species")
occ_virtual_species <- occ_virtual_species %>%
  mutate(id = row_number())set.seed(11)
occ <- occ_virtual_species %>% sample_frac(0.7)
occ_test <- occ_virtual_species %>% filter(! id %in% occ$id)
occ <- occ %>% select(-id)
occ_test <- occ_test %>% select(-id)
env_vars <- system.file(
  'extdata/bioclim_tanzania_10min.tif',
  package = 'itsdm') %>% read_stars() %>%
```

```
slice('band', c(1, 5, 12, 16))
mod <- isotree_po(
  occ = occ, occ_test = occ_test,
  variables = env_vars, ntrees = 50,
  sample_size = 0.8, ndim = 2L,
  seed = 123L, response = FALSE,
  spatial_response = FALSE,
  check_variable = FALSE)
eval_train <- evaluate_po(mod$model,
  occ_pred = mod$pred_train$prediction,
  var_pred = na.omit(as.vector(mod$prediction[[1]])))
plot(eval_train)
```
<span id="page-29-1"></span>plot.ShapDependence *Function to plot variable dependence obtained from SHAP test.*

# Description

Plot variable dependence curves using ggplot2.

#### Usage

```
## S3 method for class 'ShapDependence'
plot(x, target\_var = NA, related\_var = NA, smooth_span = 0.3, ...)
```
# Arguments

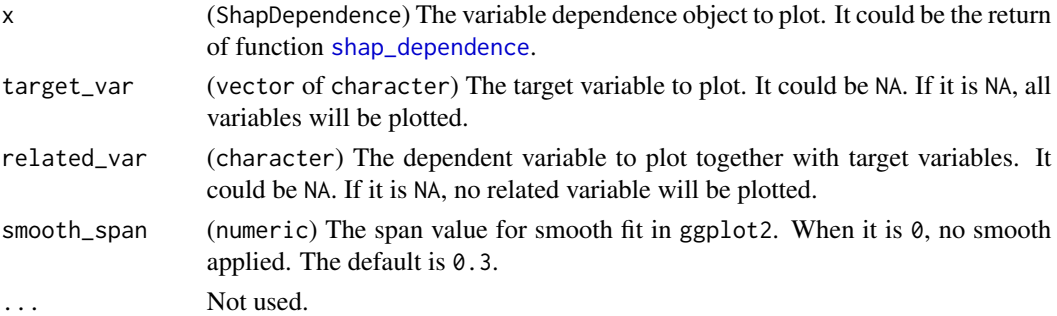

# Value

ggplot2 figure of dependent curves

# See Also

[shap\\_dependence](#page-43-1)

<span id="page-29-0"></span>

# <span id="page-30-0"></span>plot.SpatialResponse 31

#### Examples

```
# Using a pseudo presence-only occurrence dataset of
# virtual species provided in this package
library(dplyr)
library(sf)
library(stars)
library(itsdm)
data("occ_virtual_species")
occ_virtual_species <- occ_virtual_species %>%
  mutate(id = row_number())set.seed(11)
occ <- occ_virtual_species %>% sample_frac(0.7)
occ_test <- occ_virtual_species %>% filter(! id %in% occ$id)
occ <- occ %>% select(-id)
occ_test <- occ_test %>% select(-id)
env_vars <- system.file(
  'extdata/bioclim_tanzania_10min.tif',
  package = 'itsdm') %>% read_stars() %>%
  slice('band', c(1, 5, 12, 16))
mod <- isotree_po(
  occ = occ, occ_test = occ_test,
  variables = env_vars, ntrees = 50,
  sample_size = 0.8, ndim = 3L,
  seed = 123L, response = FALSE,
  check_variable = FALSE)
var_dependence <- shap_dependence(
  model = mod$model,
  var_occ = mod$var_train %>% st_drop_geometry())
plot(var_dependence, target_var = 'bio1', related_var = 'bio12')
```
<span id="page-30-1"></span>plot.SpatialResponse *Function to plot spatial variable dependence maps.*

# Description

Plot spatial variable dependence maps using ggplot2.

#### Usage

```
## S3 method for class 'SpatialResponse'
plot(x, target\_var = NA, ...)
```
# <span id="page-31-0"></span>**Arguments**

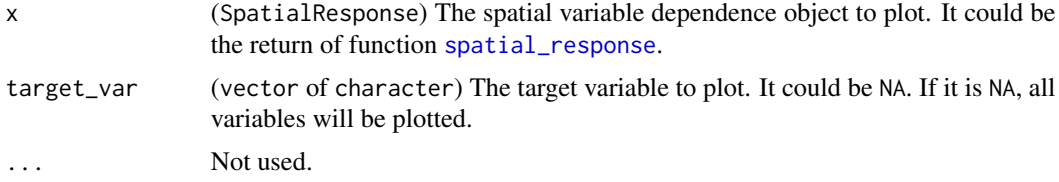

# Value

ggplot2 figure of dependent maps

#### See Also

[spatial\\_response](#page-45-1)

```
# Using a pseudo presence-only occurrence dataset of
# virtual species provided in this package
library(dplyr)
library(sf)
library(stars)
library(itsdm)
data("occ_virtual_species")
occ_virtual_species <- occ_virtual_species %>%
  mutate(id = row_number())set.seed(11)
occ <- occ_virtual_species %>% sample_frac(0.7)
occ_test <- occ_virtual_species %>% filter(! id %in% occ$id)
occ <- occ %>% select(-id)
occ_test <- occ_test %>% select(-id)
env_vars <- system.file(
  'extdata/bioclim_tanzania_10min.tif',
  package = 'itsdm') %>% read_stars() %>%
  slice('band', c(1, 5, 12, 16))
mod <- isotree_po(
  occ = occ, occ_test = occ_test,
  variables = env_vars, ntrees = 50,
  sample_size = 0.8, ndim = 3L,
  seed = 123L, response = FALSE,
  spatial_response = FALSE,
  check_variable = FALSE)
spatial_responses <- spatial_response(
  model = mod$model,
  var_occ = mod$var_train %>% st_drop_geometry(),
```

```
variables = mod$variables)
plot(spatial_responses)
plot(spatial_responses, target_var = 'bio1')
```
<span id="page-32-1"></span>plot.VariableAnalysis *Function to plot variable importance.*

# Description

Display informative and detailed figures of variable importance.

# Usage

```
## S3 method for class 'VariableAnalysis'
plot(x, \ldots)
```
#### Arguments

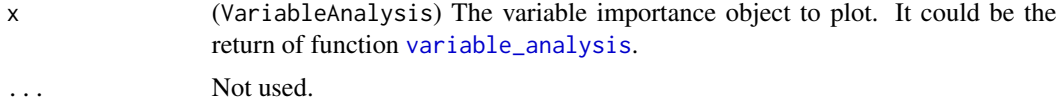

# Value

A patchwork of ggplot2 figure of variable importance according to multiple metrics.

#### See Also

[variable\\_analysis](#page-49-1), [print.VariableAnalysis](#page-40-1)

```
# Using a pseudo presence-only occurrence dataset of
# virtual species provided in this package
library(dplyr)
library(sf)
library(stars)
library(itsdm)
data("occ_virtual_species")
occ_virtual_species <- occ_virtual_species %>%
 mutate(id = row_number())set.seed(11)
occ <- occ_virtual_species %>% sample_frac(0.7)
occ_test <- occ_virtual_species %>% filter(! id %in% occ$id)
```

```
occ <- occ %>% select(-id)
occ_test <- occ_test %>% select(-id)
env_vars <- system.file(
  'extdata/bioclim_tanzania_10min.tif',
  package = 'itsdm') %>% read_stars() %>%
  slice('band', c(1, 5, 12, 16))
mod <- isotree_po(
  occ = occ, occ_test = occ_test,
  variables = env_vars, ntrees = 50,
  sample_size = 0.8, ndim = 1L,
  seed = 123L, response = FALSE,
  spatial_response = FALSE,
  check_variable = FALSE)
var_analysis <- variable_analysis(
  model = mod$model,
  pts_occ = mod$pts_occ,
  pts_occ_test = mod$pts_occ_test,
  variables = mod$variables)
plot(var_analysis)
```

```
plot.VariableContribution
```
*Function to plot variable contribution for target observations.*

# Description

Plot variable contribution for target observation separately or together using ggplot2.

# Usage

```
## S3 method for class 'VariableContribution'
plot(x, plot\_each\_obs = FALSE, num\_features = 5, ...)
```
#### Arguments

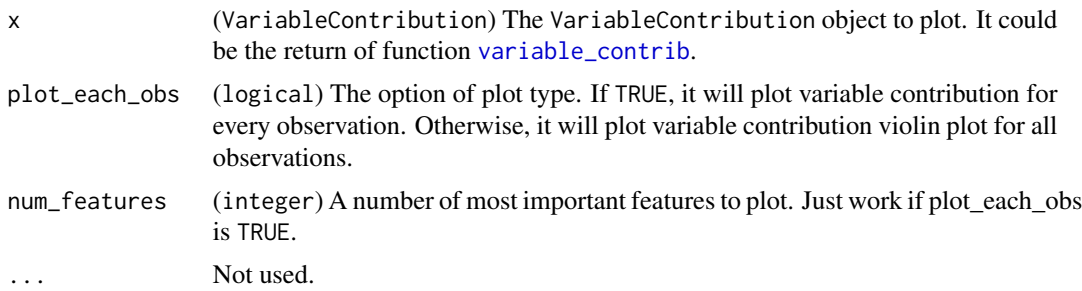

<span id="page-33-0"></span>

# <span id="page-34-0"></span>Value

ggplot2 figure of Variable Contribution.

#### See Also

[variable\\_contrib](#page-51-1)

```
# Using a pseudo presence-only occurrence dataset of
# virtual species provided in this package
library(dplyr)
library(sf)
library(stars)
library(itsdm)
data("occ_virtual_species")
occ_virtual_species <- occ_virtual_species %>%
  mutate(id = row_number())set.seed(11)
occ <- occ_virtual_species %>% sample_frac(0.7)
occ_test <- occ_virtual_species %>% filter(! id %in% occ$id)
occ <- occ %>% select(-id)
occ_test <- occ_test %>% select(-id)
env_vars <- system.file(
  'extdata/bioclim_tanzania_10min.tif',
  package = 'itsdm') %>% read_stars() %>%
  slice('band', c(1, 5, 12, 16))
mod <- isotree_po(
  occ = occ, occ_test = occ_test,
  variables = env_vars, ntrees = 50,
  sample_size = 0.8, ndim = 1L,
  seed = 123L, response = FALSE,
  spatial_response = FALSE,
  check_variable = FALSE)
var_contribution <- variable_contrib(
  model = mod$model,var_occ = mod$var_train %>% st_drop_geometry(),
  var_occ_analysis = mod$var_train %>%
    st_drop_geometry() %>% slice(1:10))
plot(var_contribution,
  plot_each_obs = TRUE,
  num_features = 3)
plot(var_contribution)
```

```
print.EnvironmentalOutlier
```
*Print summary information from PAConversion object.*

# Description

Display the most general and informative characteristics of a PAConversion object.

#### Usage

```
## S3 method for class 'EnvironmentalOutlier'
print(x, \ldots)
```
# Arguments

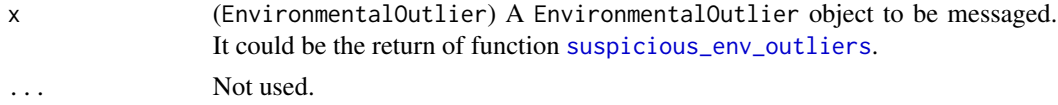

# Value

The same object that was passed as input.

#### See Also

[suspicious\\_env\\_outliers](#page-47-1), [plot.EnvironmentalOutlier](#page-22-1)

```
library(dplyr)
library(sf)
library(stars)
library(itsdm)
data("occ_virtual_species")
env_vars <- system.file(
  'extdata/bioclim_tanzania_10min.tif',
  package = 'itsdm') %>% read_stars() %>%
  slice('band', c(1, 5, 12, 16))
occ_outliers <- suspicious_env_outliers(
  occ = occ_virtual_species, variables = env_vars,
  z_outlier = 5, outliers_print = 4L)
print(occ_outliers)
```
<span id="page-36-1"></span><span id="page-36-0"></span>print.PAConversion *Print summary information from PAConversion object.*

# Description

Display the most general and informative characteristics of a PAConversion object.

#### Usage

```
## S3 method for class 'PAConversion'
print(x, \ldots)
```
#### Arguments

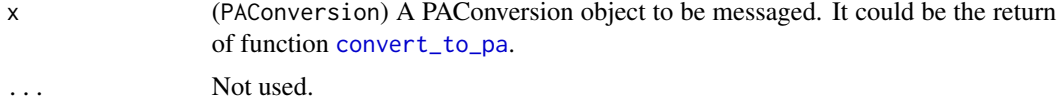

# Value

The same object that was passed as input.

#### See Also

[convert\\_to\\_pa](#page-4-1), [plot.PAConversion](#page-26-1)

```
# Using a pseudo presence-only occurrence dataset of
# virtual species provided in this package
library(dplyr)
library(sf)
library(stars)
library(itsdm)
data("occ_virtual_species")
occ_virtual_species <- occ_virtual_species %>%
  mutate(id = row_number())set.seed(11)
occ <- occ_virtual_species %>% sample_frac(0.7)
occ_test <- occ_virtual_species %>% filter(! id %in% occ$id)
occ <- occ %>% select(-id)
occ_test <- occ_test %>% select(-id)
env_vars <- system.file(
  'extdata/bioclim_tanzania_10min.tif',
  package = 'itsdm') %>% read_stars() %>%
```

```
slice('band', c(1, 5, 12, 16))
mod <- isotree_po(
 occ = occ, occ_test = occ_test,
  variables = env_vars, ntrees = 50,
  sample_size = 0.8, ndim = 1L,
  seed = 123L, response = FALSE,
  spatial_response = FALSE,
  check_variable = FALSE)
# Threshold conversion
pa_thred <- convert_to_pa(mod$prediction, method = 'threshold', beta = 0.5)
print(pa_thred)
```
<span id="page-37-1"></span>print.POEvaluation *Print summary information from presence-only evaluation object.*

# Description

Display the most general and informative characteristics of a presence-only evaluation object.

#### Usage

## S3 method for class 'POEvaluation'  $print(x, \ldots)$ 

# Arguments

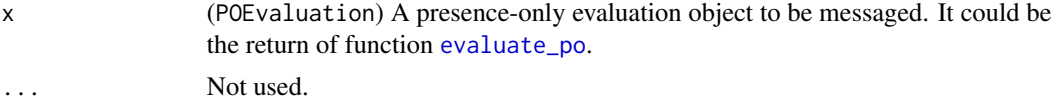

#### Value

The same object that was passed as input.

#### See Also

[evaluate\\_po](#page-7-1), [plot.POEvaluation](#page-28-1)

```
# Using a pseudo presence-only occurrence dataset of
# virtual species provided in this package
library(dplyr)
library(sf)
```
<span id="page-37-0"></span>

```
library(stars)
library(itsdm)
data("occ_virtual_species")
occ_virtual_species <- occ_virtual_species %>%
  mutate(id = row_number())set.seed(11)
occ <- occ_virtual_species %>% sample_frac(0.7)
occ_test <- occ_virtual_species %>% filter(! id %in% occ$id)
occ <- occ %>% select(-id)
occ_test <- occ_test %>% select(-id)
env_vars <- system.file(
  'extdata/bioclim_tanzania_10min.tif',
  package = 'itsdm') %>% read_stars() %>%
  slice('band', c(1, 5, 12, 16))
mod <- isotree_po(
  occ = occ, occ_test = occ_test,
  variables = env_vars, ntrees = 50,
  sample_size = 0.8, ndim = 2L,
  seed = 123L, response = FALSE,
  spatial_response = FALSE,
  check_variable = FALSE)
eval_train <- evaluate_po(mod$model,
  occ_pred = mod$pred_train$prediction,
  var_pred = na.omit(as.vector(mod$prediction[[1]])))
print(eval_train)
```
print.POIsotree *Print summary information from POIsotree object.*

#### Description

Display the most general and informative characteristics of a fitted POIsotree object.

#### Usage

```
## S3 method for class 'POIsotree'
print(x, \ldots)
```
# Arguments

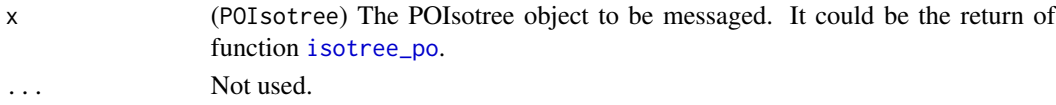

# <span id="page-39-0"></span>Value

The same object that was passed as input.

#### See Also

[isotree\\_po](#page-15-1)

### Examples

```
# Using a pseudo presence-only occurrence dataset of
# virtual species provided in this package
library(dplyr)
library(sf)
library(stars)
library(itsdm)
data("occ_virtual_species")
occ_virtual_species <- occ_virtual_species %>%
  mutate(id = row_number())set.seed(11)
occ <- occ_virtual_species %>% sample_frac(0.7)
occ_test <- occ_virtual_species %>% filter(! id %in% occ$id)
occ <- occ %>% select(-id)
occ_test <- occ_test %>% select(-id)
env_vars <- system.file(
  'extdata/bioclim_tanzania_10min.tif',
  package = 'itsdm') %>% read_stars() %>%
  slice('band', c(1, 5, 12, 16))
mod <- isotree_po(
  occ = occ, occ_test = occ_test,
  variables = env_vars, ntrees = 50,
  sample_size = 0.8, ndim = 1L,
  seed = 123L, response = FALSE,
  spatial_response = FALSE)
print(mod)
```
print.ReducedImageStack

*Print summary information from ReducedImageStack object.*

#### Description

Display the most general and informative characteristics of a ReducedImageStack object.

# <span id="page-40-0"></span>print. VariableAnalysis 41

# Usage

```
## S3 method for class 'ReducedImageStack'
print(x, \ldots)
```
# Arguments

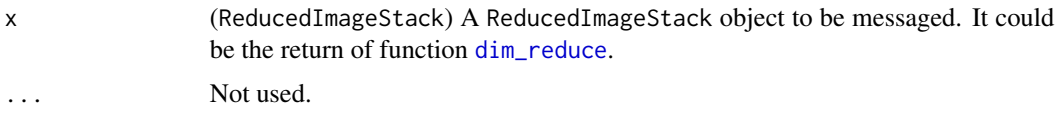

# Value

The same object that was passed as input.

# See Also

[dim\\_reduce](#page-6-1)

#### Examples

```
library(itsdm)
library(dplyr)
library(stars)
env_vars <- system.file(
  'extdata/bioclim_tanzania_10min.tif',
  package = 'itsdm') %>% read_stars()
img\_reduced \leq dim\_reduce(env\_vars, threshold = 0.7,preferred_vars = c('bio1', 'bio12'))
print(img_reduced)
```
<span id="page-40-1"></span>print.VariableAnalysis

*Print summary information from variable importance object.*

# Description

Display the most general and informative characteristics of a variable importance object.

#### Usage

```
## S3 method for class 'VariableAnalysis'
print(x, \ldots)
```
#### <span id="page-41-0"></span>**Arguments**

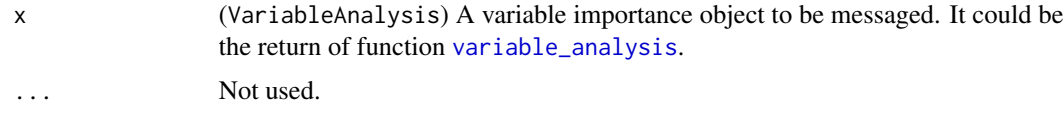

# Value

The same object that was passed as input.

# See Also

[variable\\_analysis](#page-49-1), [plot.VariableAnalysis](#page-32-1)

```
# Using a pseudo presence-only occurrence dataset of
# virtual species provided in this package
library(dplyr)
library(sf)
library(stars)
library(itsdm)
data("occ_virtual_species")
occ_virtual_species <- occ_virtual_species %>%
  mutate(id = row_number())set.seed(11)
occ <- occ_virtual_species %>% sample_frac(0.7)
occ_test <- occ_virtual_species %>% filter(! id %in% occ$id)
occ <- occ %>% select(-id)
occ_test <- occ_test %>% select(-id)
env_vars <- system.file(
  'extdata/bioclim_tanzania_10min.tif',
  package = 'itsdm') %>% read_stars() %>%
  slice('band', c(1, 5, 12, 16))
mod <- isotree_po(
  occ = occ, occ_test = occ_test,
  variables = env_vars, ntrees = 50,
  sample\_size = 0.8, ndim = 3L,
  seed = 123L, response = FALSE,
  spatial_response = FALSE,
  check_variable = FALSE)
var_analysis <- variable_analysis(
  model = mod$model,
  pts_occ = mod$pts_occ,
  pts_occ_test = mod$pts_occ_test,
  variables = mod$variables)
```
# <span id="page-42-0"></span>probability and the set of the set of the set of the set of the set of the set of the set of the set of the set of the set of the set of the set of the set of the set of the set of the set of the set of the set of the set

print(variable\_analysis)

probability *Estimate suitability on stars object using trained* isolation.forest *model.*

# Description

Apply an isolation.forest model on a stars object to calculate environmental suitability and do quantile stretch to [0, 1].

# Usage

probability(x, vars, offset =  $0$ )

# Arguments

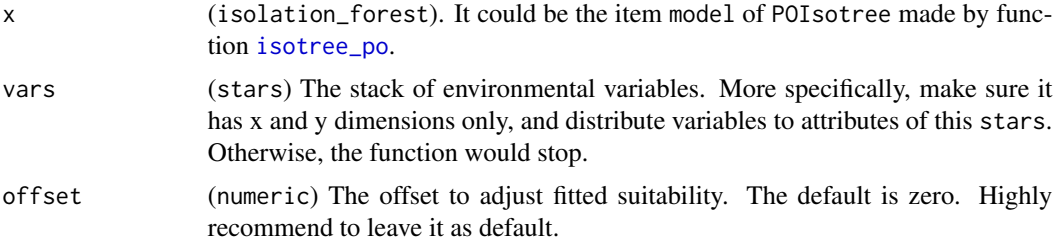

# Value

a stars of predicted habitat suitability

#### See Also

[isotree\\_po](#page-15-1)

# Examples

```
## Not run:
# Using a pseudo presence-only occurrence dataset of
# virtual species provided in this package
library(dplyr)
library(sf)
library(stars)
library(itsdm)
```
# Prepare data data("occ\_virtual\_species")

```
occ_virtual_species <- occ_virtual_species %>%
  mutate(id = row_number())set.seed(11)
occ <- occ_virtual_species %>% sample_frac(0.7)
occ_test <- occ_virtual_species %>% filter(! id %in% occ$id)
occ <- occ %>% select(-id)
occ_test <- occ_test %>% select(-id)
env_vars <- system.file(
  'extdata/bioclim_tanzania_10min.tif',
  package = 'itsdm') %>% read_stars() %>%
  slice('band', c(1, 5, 12, 16))
# Modeling
mod_virtual_species <- isotree_po(occ = occ, occ_test = occ_test,
  variables = env_vars, ntrees = 50, sample_size = 0.8, ndim = 2L,
  seed = 123L)
suit <- probability(mod_virtual_species$model,
  mod_virtual_species$variables)
## End(Not run)
```
<span id="page-43-1"></span>shap\_dependence *Calculate Shapley value based variable dependence.*

# Description

Calculate the variable dependence using Shapley values.

# Usage

```
shap_dependence(model, var_occ, shap_nsim = 100, visualize = FALSE, seed = 10L)
```
#### Arguments

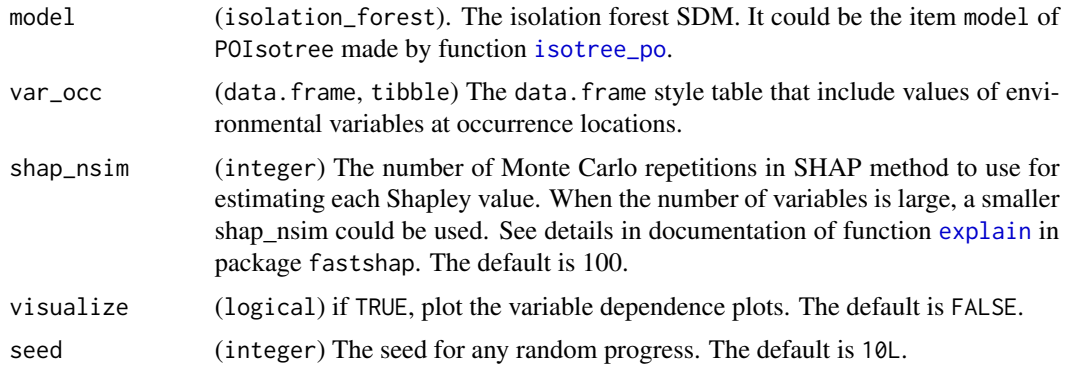

<span id="page-43-0"></span>

# <span id="page-44-0"></span>Details

The values show how each environmental variable independently affects the modeling prediction. They show how the Shapley value of each variable changes as its value is varied.

#### Value

(ShapDependence) A list of

- dependences\_cont (list) A list of Shapley values of continuous variables
- dependences\_cat (list) A list of Shapley values of categorical variables
- feature\_values (data.frame) A table of feature values

# References

- Strumbelj, Erik, and Igor Kononenko. "Explaining prediction models and individual predictions with feature contributions." *Knowledge and information systems* 41.3 (2014): 647- 665.doi: [10.1007/s101150130679x](https://doi.org/10.1007/s10115-013-0679-x)
- [Sundara rajan, Mukund, and Amir Najmi. "The many Shapley values for model explanation](http://proceedings.mlr.press/v119/sundararajan20b.html) ." *[International Conference on Machine Learning](http://proceedings.mlr.press/v119/sundararajan20b.html)*. PMLR, 2020.
- <https://github.com/bgreenwell/fastshap>
- <https://github.com/slundberg/shap>

#### See Also

[plot.ShapDependence](#page-29-1) [explain](#page-0-0) in fastshap

```
# Using a pseudo presence-only occurrence dataset of
# virtual species provided in this package
library(dplyr)
library(sf)
library(stars)
library(itsdm)
data("occ_virtual_species")
occ_virtual_species <- occ_virtual_species %>%
  mutate(id = row_number())set.seed(11)
occ <- occ_virtual_species %>% sample_frac(0.7)
occ_test <- occ_virtual_species %>% filter(! id %in% occ$id)
occ <- occ %>% select(-id)
occ_test <- occ_test %>% select(-id)
env_vars <- system.file(
  'extdata/bioclim_tanzania_10min.tif',
  package = 'itsdm') %>% read_stars() %>%
```

```
slice('band', c(1, 5, 12, 16))
mod <- isotree_po(
 occ = occ, occ_test = occ_test,
  variables = env_vars, ntrees = 50,
  sample_size = 0.8, ndim = 1L,
  seed = 123L, response = FALSE,
  spatial_response = FALSE,
  check_variable = FALSE)
var_dependence <- shap_dependence(
  model = mod$model,
  var_occ = mod$var_train %>% st_drop_geometry())
```
<span id="page-45-1"></span>spatial\_response *Calculate spatial response or dependence plot.*

# Description

Calculate spatially marginal, independence, and SHAP-based response plots.

#### Usage

```
spatial_response(
 model,
 var_occ,
 variables,
  shap_nsim = 0,
  seed = 10L,visualize = FALSE
\mathcal{E}
```
# Arguments

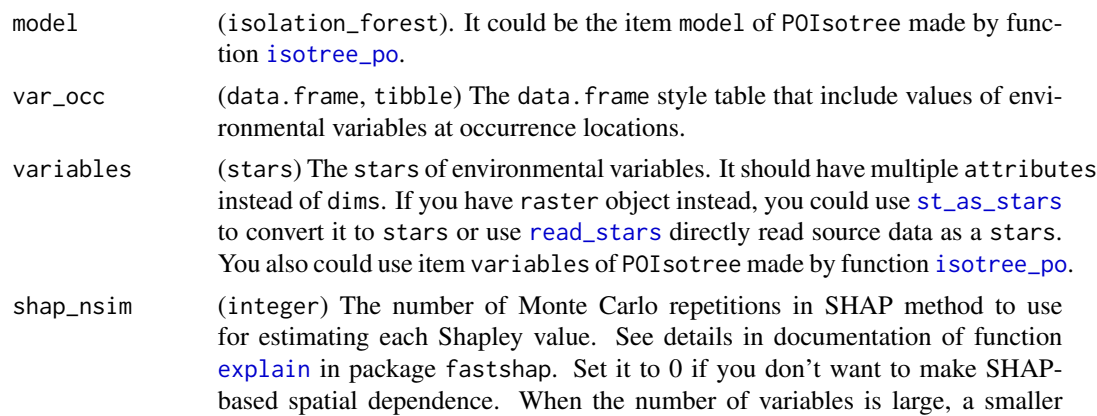

<span id="page-45-0"></span>

<span id="page-46-0"></span>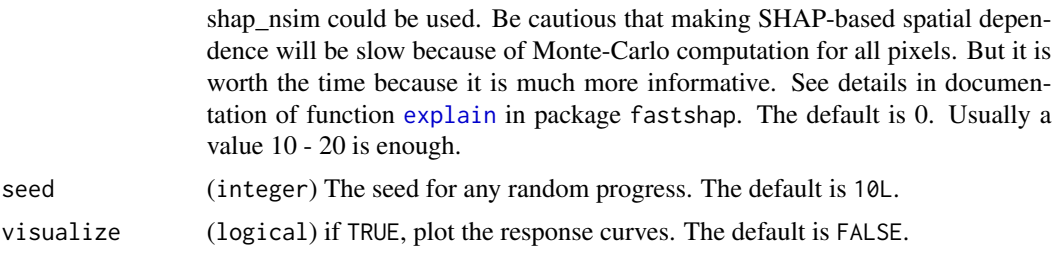

#### Details

The values show how each environmental variable affects the modeling prediction in space. These maps could help to answer questions of where in terms of environmental response. Compared to marginal dependence or independent dependence maps, SHAP-based maps are way more informative because SHAP-based dependence explain the contribution of each variable to final result.

#### Value

(SpatialResponse) A list of

- spatial\_marginal\_response (list) A list of stars object of spatially marginal response of all variables
- spatial\_independent\_response (list) A list of stars object of spatially independent response of all variables
- spatial\_shap\_dependence (list) A list of stars object of spatially SHAP-based response of all variables

#### See Also

[plot.SpatialResponse](#page-30-1)

# Examples

```
# Using a pseudo presence-only occurrence dataset of
# virtual species provided in this package
library(dplyr)
library(sf)
library(stars)
library(itsdm)
data("occ_virtual_species")
occ_virtual_species <- occ_virtual_species %>%
  mutate(id = row_number())set.seed(11)
occ <- occ_virtual_species %>% sample_frac(0.7)
occ_test <- occ_virtual_species %>% filter(! id %in% occ$id)
occ <- occ %>% select(-id)
occ_test <- occ_test %>% select(-id)
```
env\_vars <- system.file(

```
'extdata/bioclim_tanzania_10min.tif',
  package = 'itsdm') %>% read_stars() %>%
  slice('band', c(1, 5, 12))
mod <- isotree_po(
  occ = occ, occ_test = occ_test,
  variables = env_vars, ntrees = 20,
  sample_size = 0.8, ndim = 2L,
  seed = 123L, response = FALSE,
  spatial_response = FALSE,
  check_variable = FALSE)
spatial_responses <- spatial_response(
  model = mod$model,
  var_occ = mod$var_train %>% st_drop_geometry(),
  variables = mod$variables,
  shap_nsim = 1)
plot(spatial_responses)
```
<span id="page-47-1"></span>suspicious\_env\_outliers

*Function to detect suspicious outliers based on environmental variables.*

#### Description

Run outlier. tree to detect suspicious outliers in observations.

# Usage

```
suspicious_env_outliers(
  occ,
 occ\_crs = 4326,variables,
  rm_outliers = FALSE,
  seed = 10L,...
)
```
# Arguments

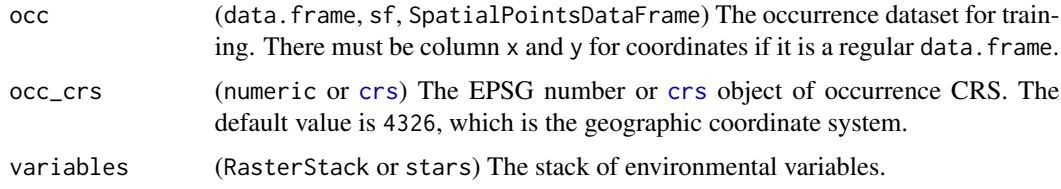

<span id="page-47-0"></span>

<span id="page-48-0"></span>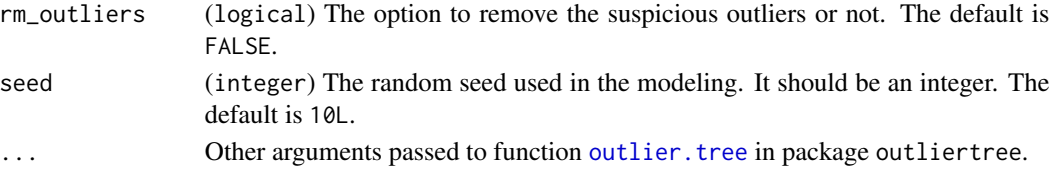

# Details

Please check more details in R documentation of function [outlier.tree](#page-0-0) in package outliertree and their GitHub.

#### Value

(EnvironmentalOutlier) A list that contains

- outliers ([sf](#page-0-0)) The sf points of outliers
- outlier\_details (tibble) A table of outlier details returned from function [outlier.tree](#page-0-0) in package outliertree
- pts\_occ ([sf](#page-0-0)) The [sf](#page-0-0) points of occurrence. If rm\_outliers is TRUE, outliers are deleted from points of occurrence. If FALSE, the full observations are returned.

#### References

- [Cortes, David. "Explainable outlier detection through decision tree conditioning."](https://arxiv.org/abs/2001.00636) *arXiv preprint [arXiv:2001.00636](https://arxiv.org/abs/2001.00636)* (2020).
- <https://github.com/david-cortes/outliertree>

# See Also

[print.EnvironmentalOutlier](#page-35-1), [plot.EnvironmentalOutlier](#page-22-1) [outlier.tree](#page-0-0) in package outliertree

```
library(dplyr)
library(sf)
library(stars)
library(itsdm)
data("occ_virtual_species")
env_vars <- system.file(
  'extdata/bioclim_tanzania_10min.tif',
  package = 'itsdm') %>% read_stars() %>%
  slice('band', c(1, 5, 12, 16))
occ_outliers <- suspicious_env_outliers(
  occ = occ_virtual_species, variables = env_vars,
  z_outlier = 3.5, outliers_print = 4L)
occ_outliers
plot(occ_outliers)
```
<span id="page-49-1"></span><span id="page-49-0"></span>

# Description

Evaluate relative importance of each variable within the model using the following methods:

- Jackknife test based on AUC ratio and Pearson correlation between the result of model using all variables
- SHapley Additive exPlanations (SHAP) according to Shapley values

# Usage

```
variable_analysis(
  model,
 pts_occ,
 pts_occ_test = NULL,
  variables,
  shap\_nsim = 100,
  visualize = FALSE,
  seed = 10)
```
# Arguments

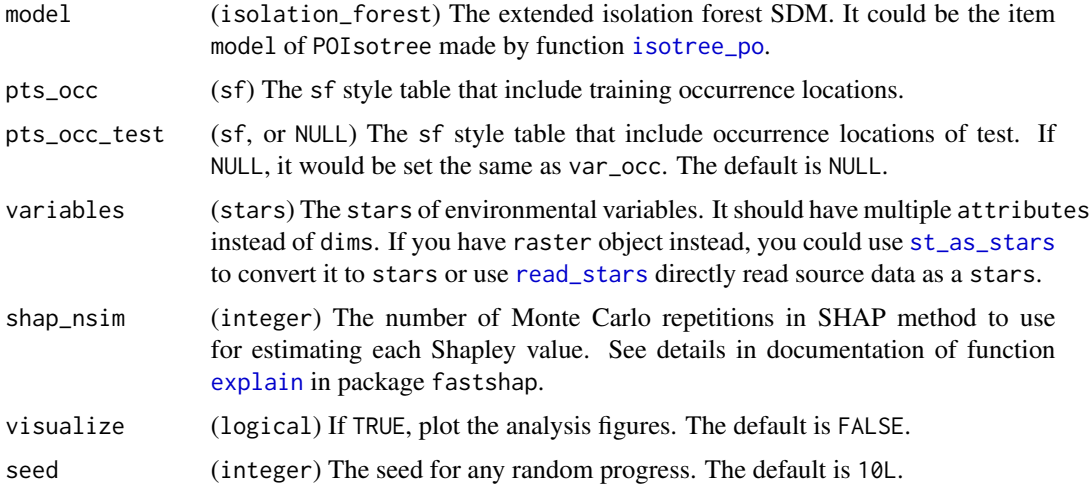

# Details

Jackknife test of variable importance is reflected as the decrease in a model performance when an environmental variable is used singly or is excluded from the environmental variable pool. In this function, we used Pearson correlation and AUC ratio.

<span id="page-50-0"></span>Pearson correlation is the correlation between the predictions generated by different variable importance evaluation methods and the predictions generated by the full model as the assessment of mode performance.

The area under the ROC curve (AUC) is a threshold-independent evaluator of model performance, which needs both presence and absence data. A ROC curve is generated by plotting the proportion of correctly predicted presence on the y-axis against 1 minus the proportion of correctly predicted absence on x-axis for all thresholds. Multiple approaches have been used to evaluate accuracy of presence-only models. Peterson et al. (2008) modified AUC by plotting the proportion of correctly predicted presence against the proportion of presences falling above a range of thresholds against the proportion of cells of the whole area falling above the range of thresholds. This is the so called AUC ratio that is used in this package.

SHapley Additive exPlanations (SHAP) uses Shapley values to evaluate the variable importance. The larger the absolute value of Shapley value, the more important this variable is. Positive Shapley values mean positive affect, while negative Shapely values mean negative affect. Please check references for more details if you are interested in.

#### Value

(VariableAnalysis) A list of

- variables (vector of character) The names of environmental variables
- pearson correlation (tibble) A table of Jackknife test based on Pearson correlation
- full\_AUC\_ratio (tibble) A table of AUC ratio of training and test dataset using all variables, that act as references for Jackknife test
- AUC\_ratio (tibble) A table of Jackknife test based on AUC ratio
- SHAP (tibble) A table of Shapley values of training and test dataset separately

#### References

- Peterson, A. Townsend, Monica Papeş, and Jorge Soberón. "Rethinking receiver operating characteristic analysis applications in ecological niche modeling." *Ecological modelling* 213.1 (2008): 63-72.doi: [10.1016/j.ecolmodel.2007.11.008](https://doi.org/10.1016/j.ecolmodel.2007.11.008)
- Strumbelj, Erik, and Igor Kononenko. "Explaining prediction models and individual predictions with feature contributions." *Knowledge and information systems* 41.3 (2014): 647- 665.doi: [10.1007/s101150130679x](https://doi.org/10.1007/s10115-013-0679-x)
- [Sundara rajan, Mukund, and Amir Najmi. "The many Shapley values for model explanation](http://proceedings.mlr.press/v119/sundararajan20b.html) ." *[International Conference on Machine Learning](http://proceedings.mlr.press/v119/sundararajan20b.html)*. PMLR, 2020.
- <https://github.com/bgreenwell/fastshap>
- <https://github.com/slundberg/shap>

#### See Also

[plot.VariableAnalysis](#page-32-1), [print.VariableAnalysis](#page-40-1) [explain](#page-0-0) in fastshap

# Examples

```
# Using a pseudo presence-only occurrence dataset of
# virtual species provided in this package
library(dplyr)
library(sf)
library(stars)
library(itsdm)
data("occ_virtual_species")
occ_virtual_species <- occ_virtual_species %>%
  mutate(id = row_number())set.seed(11)
occ <- occ_virtual_species %>% sample_frac(0.7)
occ_test <- occ_virtual_species %>% filter(! id %in% occ$id)
occ <- occ %>% select(-id)
occ_test <- occ_test %>% select(-id)
env_vars <- system.file(
  'extdata/bioclim_tanzania_10min.tif',
  package = 'itsdm') %>% read_stars() %>%
  slice('band', c(1, 5, 12, 16))
mod <- isotree_po(
  occ = occ, occ_test = occ_test,variables = env_vars, ntrees = 50,
  sample_size = 0.8, ndim = 2L,
  seed = 123L, response = FALSE,
  spatial_response = FALSE,
  check_variable = FALSE)
var_analysis <- variable_analysis(
  model = mod$model,pts_occ = mod$pts_occ,
  pts_occ_test = mod$pts_occ_test,
  variables = mod$variables)
plot(var_analysis)
```
<span id="page-51-1"></span>variable\_contrib *Evaluate variable contributions for targeted observations.*

#### Description

Evaluate variable contribution for targeted observations according to SHapley Additive exPlanations (SHAP).

<span id="page-51-0"></span>

# <span id="page-52-0"></span>variable\_contrib 53

# Usage

```
variable_contrib(
  model,
  var_occ,
  var_occ_analysis,
  shap_nsim = 100,
  visualize = FALSE,
  seed = 10\mathcal{L}
```
#### Arguments

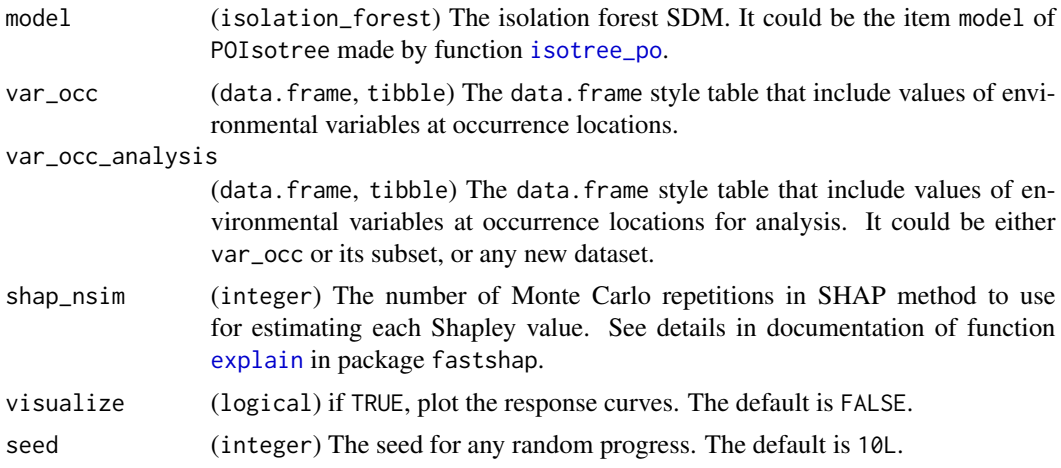

# Value

(VariableContribution) A list of

- shapley\_values (data.frame) A table of Shapley values of each variables for all observations
- feature\_values (tibble) A table of values of each variables for all observations

#### References

- [https://github.com/ bgreenwell/fastshap](https://github.com/bgreenwell/fastshap)
- <https://github.com/slundberg/shap>

### See Also

[plot.VariableContribution](#page-33-1) [explain](#page-0-0) in fastshap

```
# Using a pseudo presence-only occurrence dataset of
# virtual species provided in this package
library(dplyr)
```

```
library(sf)
library(stars)
library(itsdm)
data("occ_virtual_species")
occ_virtual_species <- occ_virtual_species %>%
  mutate(id = row_number())set.seed(11)
occ <- occ_virtual_species %>% sample_frac(0.7)
occ_test <- occ_virtual_species %>% filter(! id %in% occ$id)
occ <- occ %>% select(-id)
occ_test <- occ_test %>% select(-id)
env_vars <- system.file(
  'extdata/bioclim_tanzania_10min.tif',
  package = 'itsdm') %>% read_stars() %>%
  slice('band', c(1, 5, 12, 16))
mod <- isotree_po(
  occ = occ, occ_test = occ_test,
  variables = env_vars, ntrees = 50,
  sample_size = 0.8, ndim = 3L,
  seed = 123L, response = FALSE,
  spatial_response = FALSE,
  check_variable = FALSE)
var_contribution <- variable_contrib(
  model = mod$model,
  var_occ = mod$var_train %>% st_drop_geometry(),
  var_occ_analysis = mod$var_train %>%
    st_drop_geometry() %>% slice(1:10))
## Not run:
plot(var_contribution,
  num_features = 3,
  plot_each_obs = TRUE)
# Plot together
plot(var_contribution)
## End(Not run)
```
worldclim2 *Download environmental variables made by worldclim version 2.1.*

#### Description

Parse historic worldclim version 2.1 variables with a setting of boundary and a few other options.

<span id="page-53-0"></span>

#### <span id="page-54-0"></span>worldclim2 55

# Usage

```
worldclim2(
 var = "tmin",res = 10,
 bry = NULL,path = NULL,
 nm\_mark = "clip",return_stack = TRUE
)
```
#### Arguments

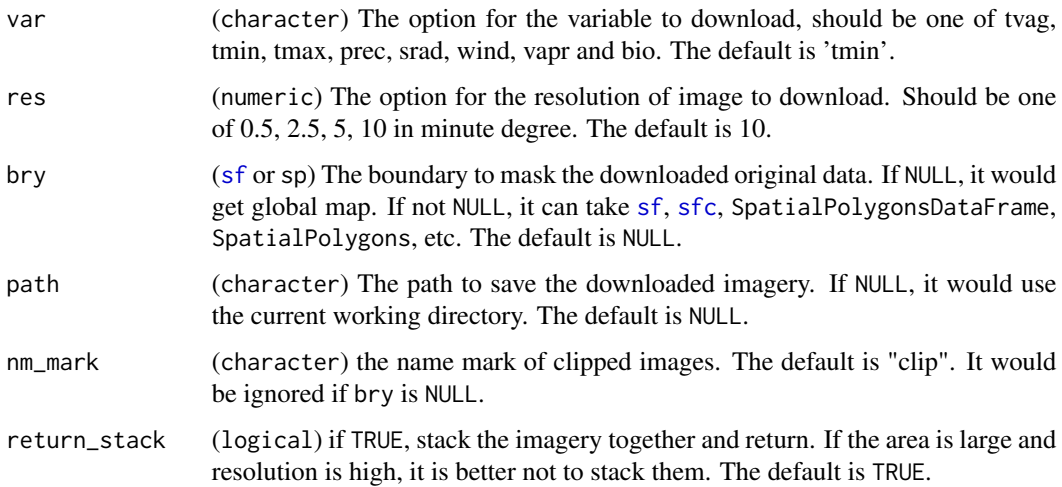

#### Details

[Web page page for this dataset](https://worldclim.org/data/index.html)

#### Value

if return\_stack is TRUE, the images would be returned as a stars. Otherwise, nothing to return, but the user would receive a message of where the images are.

# Note

If it fails due to slow internet, try to set a larger timeout option, e.g., using options(timeout = 1e3).

# References

Fick, Stephen E., and Robert J. Hijmans. "WorldClim 2: new 1-km spatial resolution climate surfaces for global land areas." *International journal of climatology* 37.12 (2017): 4302-4315.doi: [10.10](https://doi.org/10.1002/joc.5086)02/ [joc.5086](https://doi.org/10.1002/joc.5086)

56 worldclim2

```
## Not run:
library(sf)
library(itsdm)
bry <- sf::st_polygon(
  list(rbind(c(29.34, -11.72), c(29.34, -0.95),
            c(40.31, -0.95), c(40.31, -11.72),c(29.34, -11.72)))) %>%
  st_sfc(crs = 4326)bios <- worldclim2(var = "tmin", res = 10,
 bry = bry, nm_mark = 'exp', path = tempdir())
## End(Not run)
```
# <span id="page-56-0"></span>Index

∗ datasets

mainland\_africa, [20](#page-19-0) occ\_virtual\_species, [22](#page-21-0) as.integer, *[17](#page-16-0)* cmcc\_bioclim, [4](#page-3-0) convert\_to\_pa, [5,](#page-4-0) *[27,](#page-26-0) [28](#page-27-0)*, *[37](#page-36-0)* crs, *[17](#page-16-0)*, *[48](#page-47-0)* data.frame, *[8](#page-7-0)* dim\_reduce, [7,](#page-6-0) *[21](#page-20-0)*, *[41](#page-40-0)* evaluate\_po, [8,](#page-7-0) *[18,](#page-17-0) [19](#page-18-0)*, *[29](#page-28-0)*, *[38](#page-37-0)* explain, *[44](#page-43-0)[–47](#page-46-0)*, *[50,](#page-49-0) [51](#page-50-0)*, *[53](#page-52-0)* future\_cmcc\_bioclim, [11](#page-10-0) future\_worldclim2, [13](#page-12-0) geom\_sf, *[23](#page-22-0)* independent\_response, [15,](#page-14-0) *[18,](#page-17-0) [19](#page-18-0)*, *[25](#page-24-0)* isolation.forest, *[17–](#page-16-0)[19](#page-18-0)* isotree\_po, *[9](#page-8-0)*, *[15](#page-14-0)*, [16,](#page-15-0) *[21](#page-20-0)*, *[39,](#page-38-0) [40](#page-39-0)*, *[43,](#page-42-0) [44](#page-43-0)*, *[46](#page-45-0)*, *[50](#page-49-0)*, *[53](#page-52-0)* itsdm *(*itsdm-package*)*, [3](#page-2-0) itsdm-package, [3](#page-2-0) mainland\_africa, [20](#page-19-0) marginal\_response, *[18,](#page-17-0) [19](#page-18-0)*, [21,](#page-20-0) *[26](#page-25-0)* occ\_virtual\_species, [22](#page-21-0) outlier.tree, *[48,](#page-47-0) [49](#page-48-0)* plot.EnvironmentalOutlier, [23,](#page-22-0) *[36](#page-35-0)*, *[49](#page-48-0)* plot.IndependentResponse, *[15](#page-14-0)*, [24](#page-23-0) plot.MarginalResponse, *[22](#page-21-0)*, [26](#page-25-0) plot.PAConversion, *[6](#page-5-0)*, [27,](#page-26-0) *[37](#page-36-0)* plot.POEvaluation, *[10](#page-9-0)*, [29,](#page-28-0) *[38](#page-37-0)* plot.ShapDependence, [30,](#page-29-0) *[45](#page-44-0)* plot.SpatialResponse, [31,](#page-30-0) *[47](#page-46-0)*

plot.VariableAnalysis, [33,](#page-32-0) *[42](#page-41-0)*, *[51](#page-50-0)* plot.VariableContribution, [34,](#page-33-0) *[53](#page-52-0)* print.EnvironmentalOutlier, *[24](#page-23-0)*, [36,](#page-35-0) *[49](#page-48-0)* print.PAConversion, *[28](#page-27-0)*, [37](#page-36-0) print.POEvaluation, *[10](#page-9-0)*, *[29](#page-28-0)*, [38](#page-37-0) print.POIsotree, [39](#page-38-0) print.ReducedImageStack, [40](#page-39-0) print.VariableAnalysis, *[33](#page-32-0)*, [41,](#page-40-0) *[51](#page-50-0)* probability, [43](#page-42-0)

read\_stars, *[15](#page-14-0)*, *[21](#page-20-0)*, *[46](#page-45-0)*, *[50](#page-49-0)*

sf, *[4](#page-3-0)*, *[8](#page-7-0)*, *[12](#page-11-0)*, *[14](#page-13-0)*, *[18](#page-17-0)*, *[20](#page-19-0)*, *[49](#page-48-0)*, *[55](#page-54-0)* sfc, *[4](#page-3-0)*, *[8](#page-7-0)*, *[12](#page-11-0)*, *[14](#page-13-0)*, *[20](#page-19-0)*, *[55](#page-54-0)* shap\_dependence, *[18,](#page-17-0) [19](#page-18-0)*, *[30](#page-29-0)*, [44](#page-43-0) spatial\_response, *[18,](#page-17-0) [19](#page-18-0)*, *[32](#page-31-0)*, [46](#page-45-0) st\_as\_stars, *[15](#page-14-0)*, *[21](#page-20-0)*, *[46](#page-45-0)*, *[50](#page-49-0)* suspicious\_env\_outliers, *[23,](#page-22-0) [24](#page-23-0)*, *[36](#page-35-0)*, [48](#page-47-0)

units, *[20](#page-19-0)*

variable\_analysis, *[18,](#page-17-0) [19](#page-18-0)*, *[33](#page-32-0)*, *[42](#page-41-0)*, [50](#page-49-0) variable\_contrib, *[34,](#page-33-0) [35](#page-34-0)*, [52](#page-51-0)

worldclim2, [54](#page-53-0)